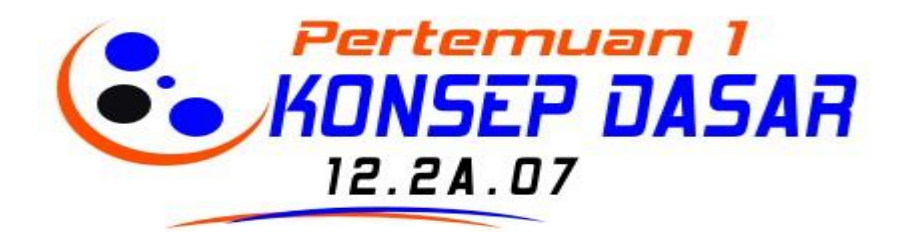

#### **KONSEP DASAR**

Database adalah suatu susunan/kumpulan data operasional lengkap dari suatu organisasi/perusahaan yang diorganisir/dikelola dan simpan secara terintegrasi dengan menggunakan metode tertentu dengan menggunakan komputer sehingga mampu menyediakan informasi yang diperlukan pemakainya.

**SISTEM DATABASE adalah** suatu sistem penyusunandan pengelolaan record-record dengan menggunakan komputer, dengan tujuan untuk menyimpan atau merekam serta memelihara data operasional lengkap sebuah organisasi/perusahaan sehingga mampu menyediakan informasi yang diperlukan pemakai untuk **kepentingan proses pengambilan keputusan.**

#### **KOMPONEN DASAR DARI SISTEM DATABASE**

Terdapat 4 komponen pokok dari system database:

**A. DATA,** dengan ciri-ciri :

- 1. Data disimpan secara terintegrasi (*Integrated*) Terintegrated yaitu Database merupakan kumpulan dari berbagai macam file dari aplikasi-aplikasi yang berbeda yang disusun dengan cara menghilangkan bagian-bagian yang rangkap (*redundant*)
- 2. Data dapat dipakai secara bersama-sama(*shared*) Shared yaitu Masing-masing bagian dari database dapat diakses oleh pemakai dalam waktu yang bersamaan, untuk aplikasi yang berbeda.

#### **B. Perangkat Keras (HARDWARE)**

Terdiri dari semua peralatan perangkat keras computer yang digunakan untuk pengelolaan sistem database berupa :

- 1. Peralatan untuk penyimpanan misalnya disk, drum, tape
- 2. Peralatan input dan output
- 3. Peralatan komunikasi data, dll

#### **C. Perangkat Lunak (SOFTWARE)**

Berfungsi sebagai perantara (*interface*) antara pemakai dengan data phisik pada database, dapat berupa :

- 1. Database Management System (DBMS)
- 2. Program-program aplikasi & prosedur-prosedur

# **D. Pemakai (USER)**

Terbagi menjadi 3 klasifikasi :

- 1. Database Administrator (DBA), orang/tim yang bertugas mengelola system database secara keseluruhan
- 2. Programmer, orang/tim membuat program aplikasi yang mengakses database dengan menggunakan bahasa pemprograman
- 3. End user, orang yang mengakases database melalui terminal dengan menggunakan query language atau program aplikasi yang dibuat oleh programmer

# **DATA PADA DATABASE DAN HUBUNGANNYA**

Ada 3 jenis data pada sistem database, yaitu:

- 1. Data operasional dari suatu organisasi, berupa data yang disimpan didalam database
- 2. Data masukan (input data), data dari luar system yang dimasukan melalui peralatan input (keyboard) yang dapat merubah data operasional
- 3. Data keluaran (output data), berupa laporan melalui peralatan output sebagai hasil dari dalam system yang mengakses data operasional

# **CONTOH PENGGUNAAN DATABASE**

- Pembelian barang di supermarket, kasir akan melakukan scan barcode yang ada di barang, pada saat tersebut program akan mengakses data pada database kemudian mengurangi stok barang yang ada sesuai dengan jumlah pembelian konsumen
- Pembelian barang dengan menggunakan kartu kredit, card reader akan membaca apakah kartu kredit tersebut memiliki limit yang cukup, dan memasukkan data pembelian dalam database kartu kredit, juga ada pemeriksaan apakah kartu tersebut tidak dalam daftar kartu di curi/hilang

# **KEUNTUNGAN PEMAKAIAN SISTEM DATABASE**

- 1. Terkontrolnya kerangkapan data dan inkonsistensi
- 2. Terpeliharanya keselarasan data
- 3. Data dapat dipakai secara bersama-sama
- 4. Memudahkan penerapan standarisasi
- 5. Memudahkan penerapan batasan-batasanpengamanan.
- 6. Terpeliharanya intergritas data
- 7. Terpeliharanya keseimbangan atas perbedaan kebutuhan data dari setiap aplikasi
- 8. Program / data independent

# **KERUGIAN PEMAKAIAN SISTEM DATABASE**

- 1. Mahal dalam implementasinya
- 2. Rumit/komplek
- 3. Penanganan proses recovery & backup sulit
- 4. Kerusakan pada sistem basis data dapat mempengaruhi departemen yang terkait

#### **ISTILAH-ISTILAH YG DIPERGUNAKAN DALAM SISTEM BASIS DATA**

- a. Enterprise yaitu suatu bentuk organisasi
	- Contoh :
	- Enterprise: Sekolah → Database Nilai
	- Enterprise: Rumah sakit → Database AdministrasiPasien
- b. Entitas yaitu suatu obyek yang dapat dibedakan dengan objek lainnya
	- Contoh :

Database Nilai  $\rightarrow$  entitas: mahasiswa, Matapelajaran

Database Administrasi Pasien entitas: pasien, dokter, obat.

c. Atribute/field yaitu setiap entitas mempunyai atribut atau suatu sebutan untuk mewakili suatu entitas.

Contoh :

Entity siswa  $\rightarrow$  field = Nim, nama\_siswa, alamat, dll

Entity nasabah  $\rightarrow$  field=Kd\_nasabah,nama\_nasabah,dll

d. Data value yaitu data aktual atau informasi yang disimpan pada tiap data elemen atau atribute.

Contoh : Atribut nama\_karyawan  $\rightarrow$  sutrisno, budiman, dll

e. Record/tuple yaitu kumpulan elemen-elemen yang salingberkaitan menginformasikan tentang suatu entity secara lengkap.

Contoh : record mahasiswa  $\rightarrow$  nim, nm\_mhs, alamat.

- f. File yaitu kumpulan record-record sejenis yang mempunyai panjang elemen sama, atribute yang sama namun berbeda-beda data valuenya
- g. Kunci elemen data yaitu tanda pengenal yang secara unik mengindentifikasikan entitas dari suatu kumpulan entitas.

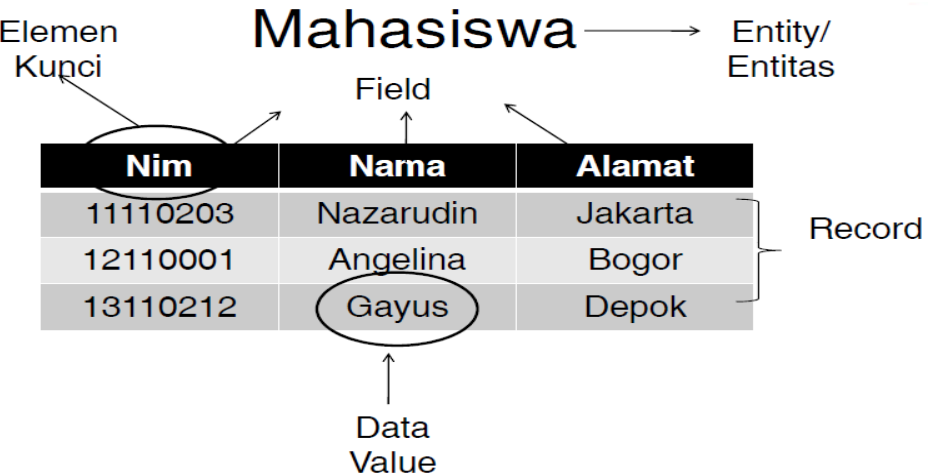

# **TUJUAN PERANCANGAN DATABASE:**

- 1. Untuk memenuhi informasi yang berisi kebutuhan–kebutuhan user secara khusus dan aplikasinya.
- 2. Memudahkan pengertian struktur informasi

3. Mendukung kebutuhan–kebutuhan pemrosesan dan beberapa objek penampilan (*respone time, processing time* dan *strorage space*).

# **APLIKASI DATABASE DALAM LIFE CYCLE**

- 1. Pendefinisian Sistem (*System definition*) Pendefinisian ruang lingkup dari sistem database, pengguna dan aplikasinya.
- 2. Perancangan Database (*Database Design*) Perancangan database secara logika dan fisik pada suatu sistem database sesuai dengan sistem manajemen database yang diinginkan.
- 3. Implementation Pendefinisian database secara konseptual, eksternal dan internal, pembuatan file–file database yang kosong serta implementasi aplikasi software.
- 4. Pengambilan dan Konversi Data (*Loading atau data convertion*) Database ditempatkan dengan baik, sehingga jika ingin memanggil data secara langsung ataupun merubah file–file yang ada dapat di tempatkan kembali sesuai dengan format sistem databasenya
- 5. Konversi Aplikasi (*Aplication conversion*) Pengkonversian aplikasi agar dapat berjalan dengan database baru.
- 6. Pengujian dan Validasi (*Testing dan Validation*) Pengujian dengan menjalankan database dengan memberikan data-data "real" untuk menemukan kesalahan yang mungkin terjadi.
- 7. Monitoring dan Maintenance Montoring adalah proses pemantau performa dari database, jika performa database menurun maka dapat dilakukan proses *tuning* dan *reorganized* Maintenance adalah proses manajemen database selama database berjalan dan jika ada perubahan maka dapat dilakukan *upgrade*.

# **ADA 6 FASE PROSES PERANCANGAN DATABASE**

- 1. Pengumpulan dan analisa
	- a. Menentukan kelompok pemakai dan bidang-bidang aplikasinya
	- b. Peninjauan dokumentasi yang ada
	- c. Analisa lingkungan operasi dan pemrosesan data
	- d. Daftar pertanyaan dan wawancara
- 2. Perancangan database secara konseptual
	- a. Perancangan skema konseptual
	- b. Perancangan transaksi yang akan terjadi dalam database.
- 3. Pemilihan DBMS
	- a. Faktor teknis

Contoh faktor teknik :

Tipe model data ( hirarki, jaringan atau relasional ), Struktur penyimpanan dan jalur pengaksesan yang didukung system manajemen database, Tipe interface dan programmer, Tipe bahasa query

b. Faktor Ekonomi dan Politik organisasi Faktor-faktor ekonomi: Biaya penyiadaan hardware dan software, Biaya konversi pembuatan database, Biaya personalia, dll Faktor Organisasi :

## **Analisa Kasus**

- $\checkmark$  Perpustakaan Smart adalah perpustakaan umum yang anggotanya pelajar, mahasiswa dan masyarakat yang didirikan oleh Walikota Jakarta Barat. Keberadaan perpustakaan berlokasi di Walikota yang aplikasi pelayanan masih bersifat tradisional.
- $\checkmark$  Prosesnya :
	- a. Setiap calon anggota yang akan menjadi anggota harus mengisi formulir dengan biaya administrasi Rp.10.000,-
	- b. Anggota dapat meminjam buku maksimal 3 buku
	- c. Untuk masa peminjaman selama 1 minggu (7 hari)
	- d. Keterlambatan pengembalian dikenakan denda sesuai dengan kondisi denda, diantaranya :
- **1.** Denda keterlambatan pengembalian dikenakan biaya administrasi Rp.500 perharinya (bukti surat denda terlampir)
- **2.** Denda Buku perpustakaan rusak maka dikenakan biaya revisi buku perpustakaan(biaya ini dikenakan setelah buku diperbaiki).(bukti surat denda terlampir)
- **3.** Denda Buku Hilang, maka dikenakan biaya penggantian seharga buku tersebut.(bukti surat denda terlampir)
- **4.** Perpustakaan smart dapat menerima sumbangan dari donatur statusnya (anggota atau masyrakat luas).

#### **Analisa Kasus Enterprise**

#### (Pembahasan di Kelas)

- Buat Enterprise dari "Perpustakaan Smart" yang ditentukan dari :**Entitas, Atribute/Field, value data, record dan bentuk tabel – tabel dari Enterprise**
- $\checkmark$  Bentuk Gambar dari Enterprise Perpustakaan (yang menghubungkan relasi antara Entitas, Atribute, value data, record dan tabel-tabel)

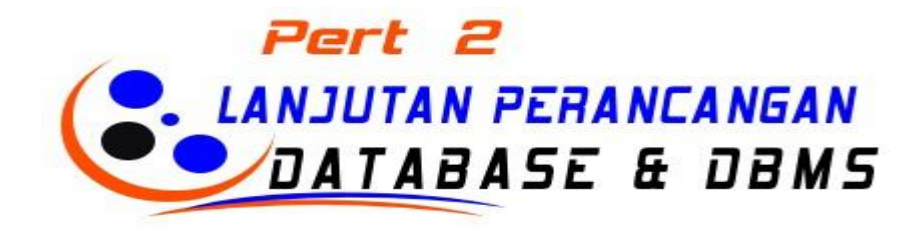

- **4.** Perancangan database secara logik (data model mapping)
	- a. Pemetaan (Transformasi data)

Transformasi yang tidak tergantung pada sistem, pada tahap ini transformasi tidak mempertimbangkan karakteristik yang spesifik atau hal– hal khusus yang akan diaplikasikan pada sistem manajemen database

b. Penyesuaian skema ke DBMS

Penyesuaian skema yang dihasilkan dari tahap Pemetaan untuk dikonfirmasikan pada bentuk implementasi yang spesifik dari suatu model data seperti yang digunakan oleh sistem manajemen database yang terpilih.

- **5.** Perancangan database secara fisik
	- **a. Response Time**

Waktu transaksi database selama eksekusi untuk menerima respon

**b. Space Utility**

Jumlah ruang penyimpanan yang digunakan oleh database file dan struktur jalur pengaksesannya

**c. Transaction Throughput**

Merupakan nilai rata–rata transaksi yang dapat di proses permenit oleh sistem database dan merupakan parameter kritis dari sistem transaksi

**6.** Phase Implementasi Sistem Database

#### **DBMS (Database Management Systems)**

**DBMS adalah** perangkat lunak yang menangani semua pengaksesan database yang mempunyai fasilitas membuat, mengakses, memanipulasi dan memelihara basis data

#### **BAHASA dalam DBMS**

a. Data Definision Language (DDL)

Hasil kompilasi dari perintah DDL adalah satu set dari table yang disimpan dalam file khusus disebut data dictionary/directory.

b. Data Manipulation Language (DML)

Bahasa yang memperbolehkan pemakai untuk akses atau memanipulasi data sebagai yang telah diorganisasikan sebelumnya dalam model data yang tepat Secara dasar ada dua tipe DML :

1. Prosedural, yang membutuhkan pemakai untuk menspesifikasikan data apa yang dibutuhkan dan bagaimana untuk mendapatkannya contoh dbase III, foxbase

2. Non prosedural, yang membutuhkan pemakai untuk menspesikasikan data apa yang dibutuhkan tanpa menspesifikasikan bagaimana untuk mendapatkannya. Contoh SQL, QBE.

# **FUNGSI DBMS**

- 1. Data Definition, DBMS harus dapat mengolah pendefinisian data
- 2. Data Manipulation, DBMS harus dapat menangani permintaan dari pemakai untuk mengakses data
- 3. Data Security & Integrity, DBMS harus dapat memeriksa security dan integrity data yang didefinisikan oleh DBA.
- 4. Data Recovery & Concurency, DBMS harus dapat menangani kegagalan kegagalan pengaksesan database yang dapat disebabkan oleh sesalahan sistem, kerusakan disk, dsb
- 5. Data Dictionary, DBMS harus menyediakan data dictionary.
- 6. Performance, DBMS harus menangani unjuk kerja dari semua fungsi seefisien mungkin.

#### **KOMPONEN DBMS**

- 1. **Query Prosesor**, komponen yang mengubah bentuk query kedalam instruksi kedalam database manager
- 2. **Database Manager**, menerima query & menguji eksternal & konceptual untuk menentukan apakah record – record tersebut dibutuhkan untuk memenuhi permintaan kemudian database manager memanggil file manager untuk menyelesaikan permintaan
- 3. **File Manager**, memanipulasi penyimpanan file dan mengatur alokasi ruang penyimpanan disk
- 4. **DML Prosessor**, modul yang mengubah perintah DML yang ditempelkan kedalam program aplikasi dalambentuk fungsi-fungsi
- 5. **DDL Compiler**, merubah statement DDL menjadi kumpulan table atau file yang berisi data dictionary / meta data **Dictionary Manajer**, mengatur akses dan memelihara data dictionary.

# **PERBEDAAN TRADITIONAL FILE MANAGEMENT (FMS) DENGAN DATABASE MANAGEMENTSISTEM (DBMS)**

#### **TRADITIONAL FILE MANAGEMENT**

- 1. Bersifat program oriented
- 2. Bersifat kaku

3. Terjadi kerangkapan data dan tidak terjaminnya keselarasan data ( data inkonsistensi) **DATABASE FILE MANAGEMENT (DBMS)**

- 1. Bersifat data oriented
- 2. Bersifat luwes/fleksible
- 3. Kerangkapan data serta keselarasan data dapat terkontrol

# *Keterangan :*

**Program oriented** " Susunan data di dalam file , distribusi data pada peralatan strorage, dan organisasi filenya dipilih sedemikian rupa, sehingga program aplikasi dapat menggunakan secara optimal "

**Data oriented** " Susunan data, organisasi file pada database dapat dirubah, begitu pula strategi aksesnya tanpa mengganggu program aplikasi yang sudah ada ".

# **ARSITEKTUR SISTEM DATABASE**

# **Terbagi menjadi 3 tingkatan :**

- 1. Internal level yaitu menerangkan struktur penyimpanan basisdata secara fisik dan organisasi file yang digunakan "
- 2. konseptual level yang menerangkan secara menyeluruh dari basisdata dengan menyembunyikan penyimpanan data secara fisik " Ekternal level yang menerangkan View basisdata dari sekelompok pemakai.

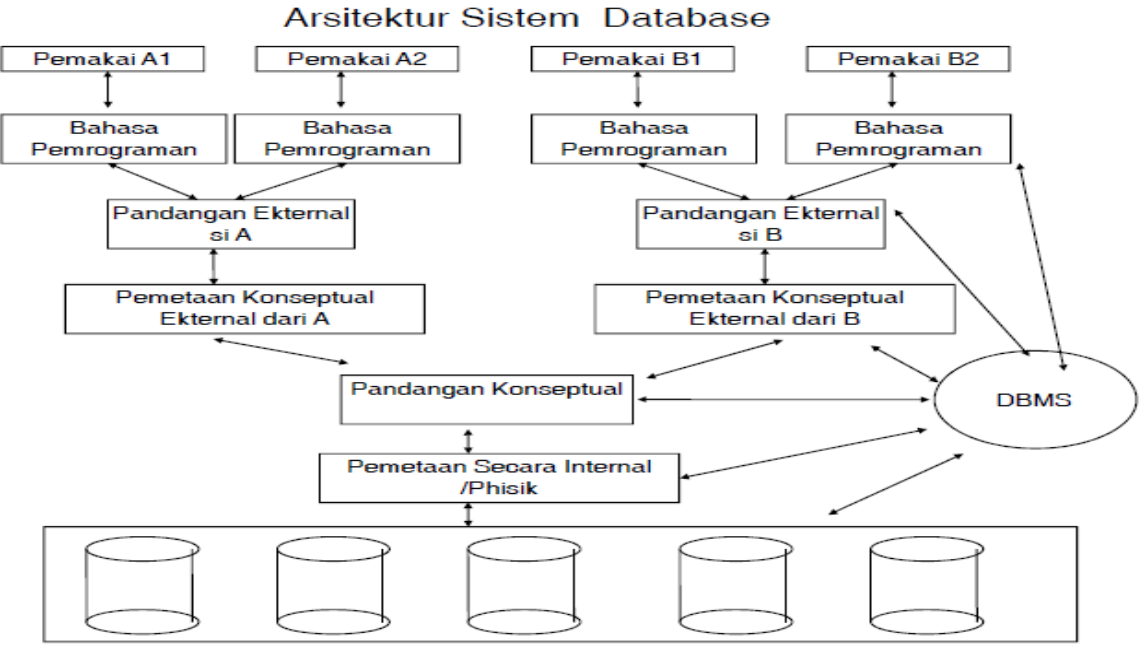

Penyimpanan database level pandangan phisik/internal **DATA INDEPENDENCE**

Merupakan salah satu kelebihan sistem database dimana DBA dapat merubah struktur storage & stategi akses dalam pengembangan sistem database tanpa mengganggu programprogram aplikasi yang sudah ada.

# **2 TINGKAT DATA INDEPENDENCE**

- 1. Physical data independence yaitu perubahan internal schema dapat dilakukan tanpa menggangu conceptual schema
- 2. Logical data independence yaitu conceptual schema dapat dirubah tanpa mempengaruhi ekternal schema.

# **ALASAN PERLUNYA PRINSIP DATA INDEPENDENCE DITERAPKAN PADA PENGELOLAAN SISTEM DATABASE**

- 1. Database Administrator dapat merubah isi, lokasi dan organisasi database tanpa mengganggu program aplikasi yang ada.
- 2. Vendor hardware & software pengelolaan data bisa memperkenalkan produk produk baru tanpa mengganggu program - program aplikasi yang telah ada
- 3. Untuk memudahkan perkembangan program aplikasi
- 4. Memberikan fasilitas pengontrolan terpusat oleh DBA demi security dan integritas data, dengan memperhatikan perubahan - perubahan kebutuhan user.

#### **ABSTRAKSI HUBUNGAN ANTARA USER PADA DBMS DENGAN PHYSICAL DATABASE,**

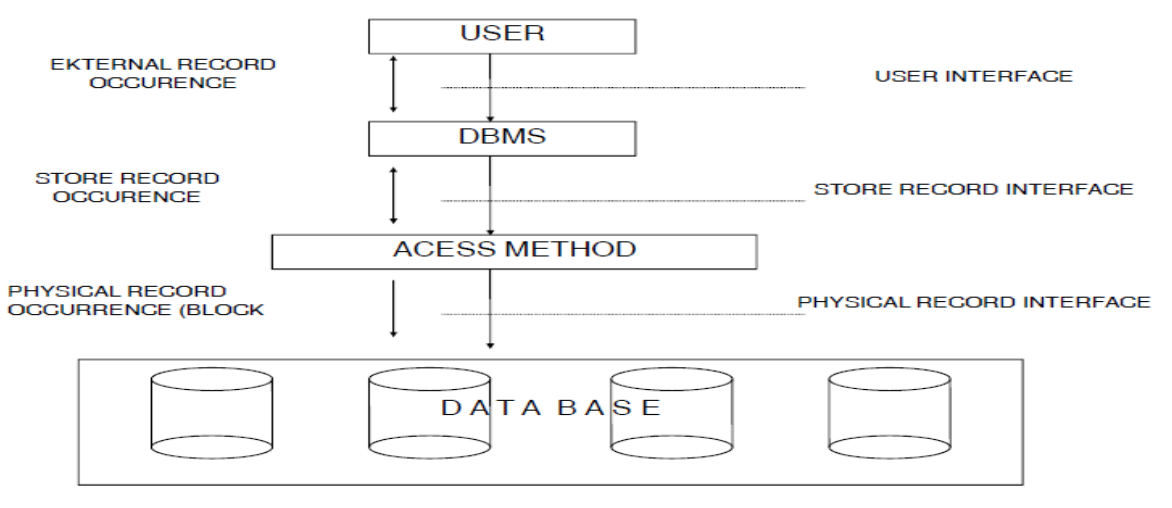

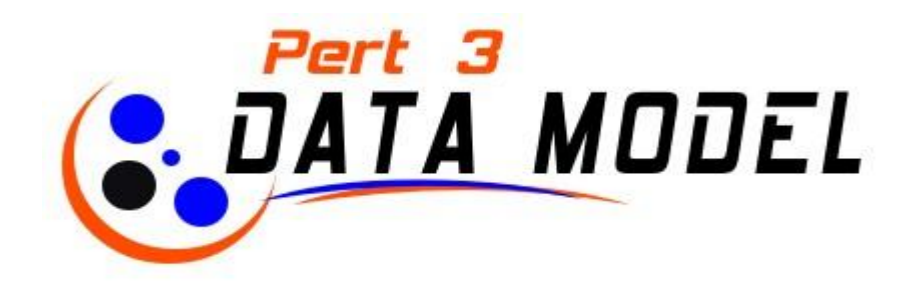

# **PENGERTIAN MODEL DATA :**

Sekumpulan konsep-konsep untuk menerangkan data, hubungan-hubungan antara data dan batasan-batasan data yang terintegrasi di dalam suatu organisasi

# **JENIS-JENIS MODEL DATA**

- A. Model data berbasis objek
- B. Model data berbasis record
- C. Model data fisik
- D. Model data konseptual

# **A. OBJECT BASED DATA MODEL**

Model data berbasis objek menggunakan konsep entitas, atribut dan hubungan antar entitas. Terdiri dari :

- 1. Entity Relationship model
- 2. Semantik data model

# **1.** *ENTITY RELATIONSHIP MODEL*

Model untuk menjelaskan hubungan antar data dalam basis data berdasarkan suatu persepsi bahwa real word terdiri dari objek-object dasar yang mempunyai hubungan atau relasi antara objek-objek tersebut

**E-R MODEL berisi** ketentuan /aturan khusus yang harus dipenuhi oleh isi database. Aturan terpenting adalah MAPPING CARDINALITIES, yang menentukan jumlah entity yang dapat dikaitkan dengan entity lainnya melalui relationship-set.

#### **Simbol yang digunakan :**

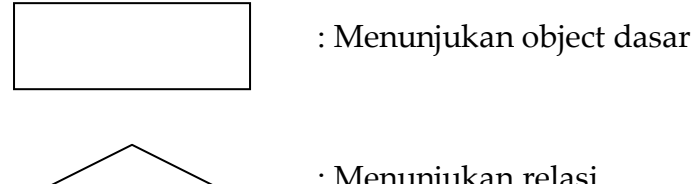

: Menunjukan relasi

*Perancangan Basis Data , BSI - Semester 2 Kelas 12.2A.07 La Ode Darlin*| 10

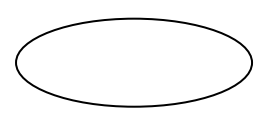

# : Menunjukan atribut dari objek dasar

# : Menunjukan adanya relasi

#### **Contoh Kasus ER - Model**

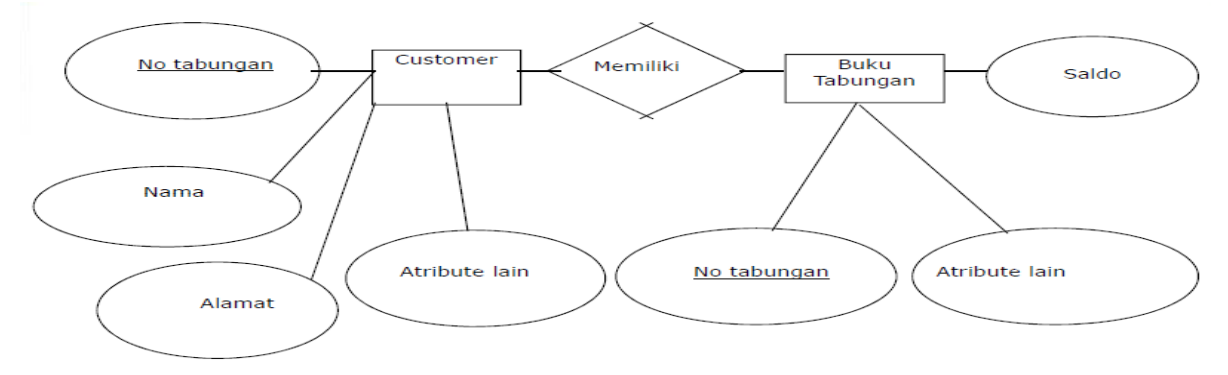

#### *2. BINARY MODEL*

Pemetaan data dengan menggunakan 0 dan 1, atau true dan false dengan kondisi tertentu atau hanya dalam alternatif.

#### 3. *SEMANTIC MODEL*

Hampir sama dengan Entity Relationship model dimana relasi antara objek dasar tidak dinyatakan dengan symbol tetapi menggunakan kata-kata (Semantic). Sebagai contoh, dengan masih menggunakan relasi pada Bank X sebagaimana contoh sebelumnya, dalam semantic model adalah seperti terlihat pada gambar di atas. Tanda-tanda yang menggunakan dalam semantic model adalah sebagai berikut :

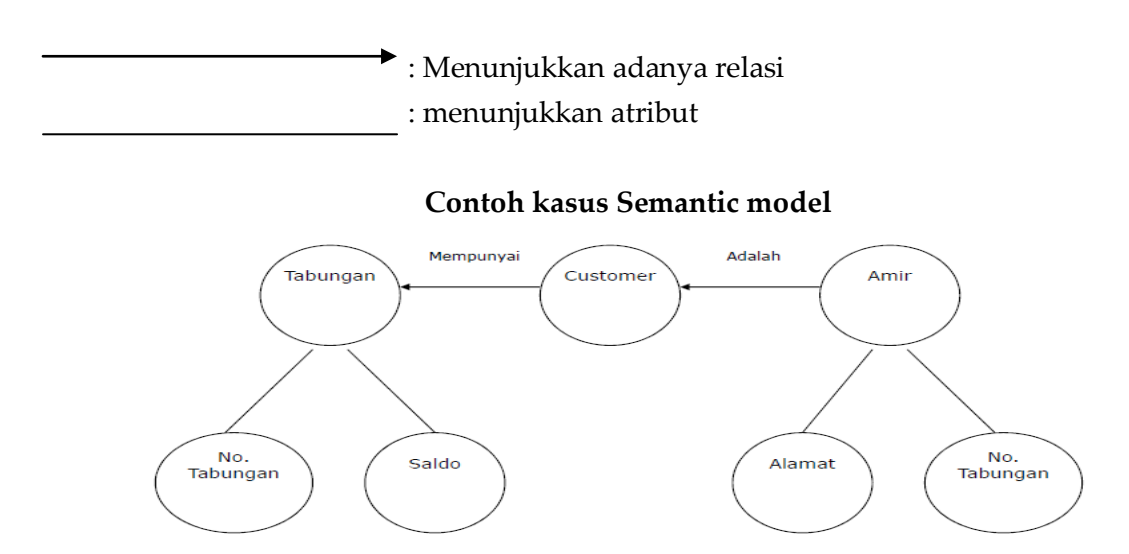

#### **B. RECORD BASED DATA MODEL**

Model ini berdasarkan pada record untuk menjelaskan kepada user tentang hubungan logic antar data dalam basis data

#### **PERBEDAAN DENGAN OBJECT BASED DATA MODEL**

Pada record based data model disamping digunakan untuk menguraikan struktur logika keseluruhan dari suatu database, juga digunakan untuk menguraikan implementasi dari sistem database (higher level description of implementation)

Terdapat 3 data model pada record based data model :

#### **1. Model Relational,**

Dimana data serta hubungan antar data direpresentasikan oleh sejumlah tabel dan masingmasing tabel terdiri dari beberapa kolom yang namanya unique. Model ini berdasarkan notasi teori himpunan (set theory), yaitu relation.

Contoh : data base penjual barang terdiri dari 3 tabel :

- Supllier
- Suku\_cadang
- Pengiriman

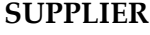

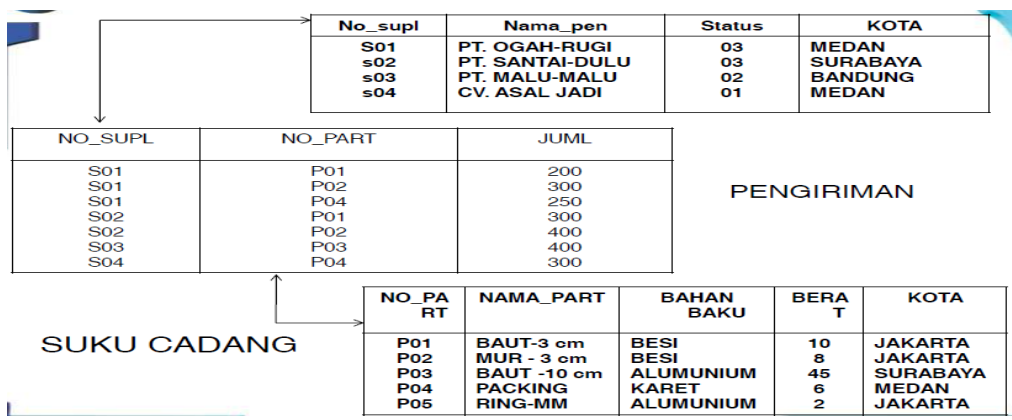

#### **2. Model Hirarki**

Dimana data serta hubungan antar data direpresentasikan dengan record dan link (pointer), dimana record-record tersebut disusun dalam bentuk tree (pohon), dan masing-masing node pada tree tersebut merupakan record/grup data elemen dan memiliki hubungan cardinalitas 1:1 dan 1:M.

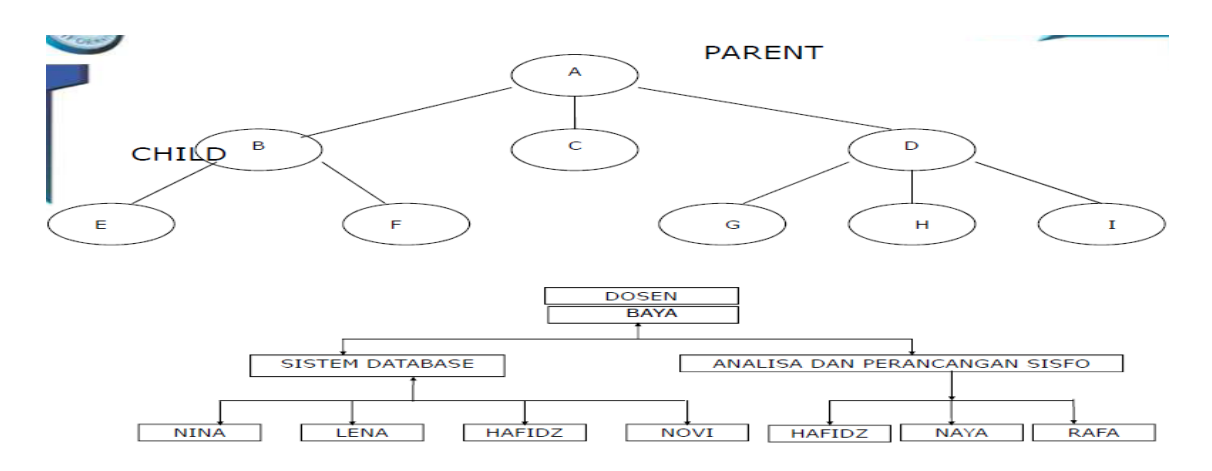

## **3. Model Jaringan**

Distandarisasi tahun 1971 oleh Database Task Group (DBTG) atau disebut juga model CODASYL (Conference on Data System Language), mirip dengan hirarkical model dimana data dan hubungan antar data direpresentasikan dengan record dan links. Perbedaannya terletak pada susunan record dan linknya yaitu network model menyusun record-record dalam bentuk graph dan menyatakan hubungan cardinalitas

1:1, 1:M dan N:M

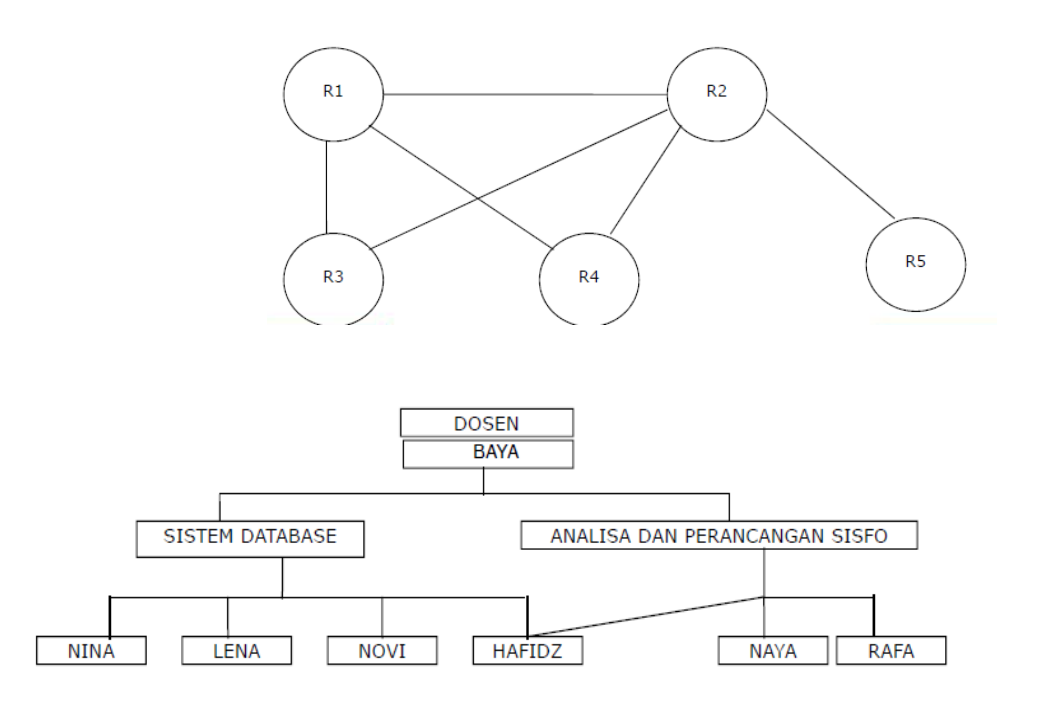

# **C.PHYSICAL DATA MODEL**

Digunakan untuk menguraikan data pada internal level Beberapa model yang umum digunakan :

 $\checkmark$  Unifying model

Model ini menggabungkan memori dan transaksi database dalam satu kesatuan

model.

 $\checkmark$  Frame memory

Frame Memory adalah sebuah virtual view dari tempat penyimpanan sekunder yang digunakan untuk mendukung penyimpanan record database

# **D. MODEL DATA KONSEPTUAL**

Model yang dibuat berdasarkan anggapan bahwa dunia nyata terdiri dari koleksi obyekobyek dasar yang dinamakan entitas (entity) serta hubungan (relationship) antara entitasentitas itu. Biasanya direpresentasikan dalam bentuk *Entity Relationship Diagram*.

Manfaat Penggunaan CDM dalam perancangan database :

- Memberikan gambaran yang lengkap dari struktur basis data yaitu arti, hubungan, dan batasan-batasan
- Alat komunikasi antar pemakai basis data, designer, dan analis.

# **Analisa Kasus (Perpustakaan Smart Lanjutan Slide 1 & 2)**

- Buat Model data berbasis objek (Semantik Model)
- Buat Model data berbasis record

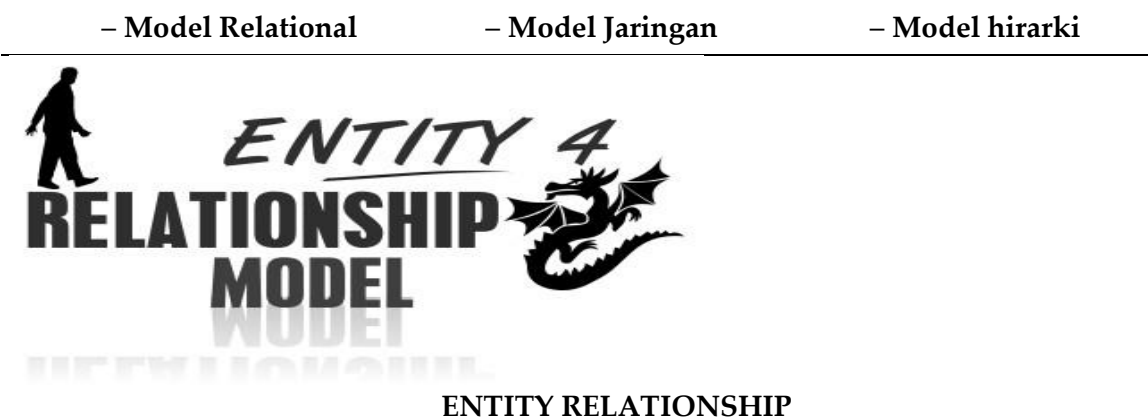

# **PENGERTIAN**

# Entity relationship Adalah jaringan yang menggunakan susunan data yang disimpan dari sistem secara abstrak. Entity-relationship dari model terdiri dari unsur-unsur entity dan relationship antara entity-entitiy tersebut.

# **SIMBOL-SIMBOL ER-DIAGRAM**

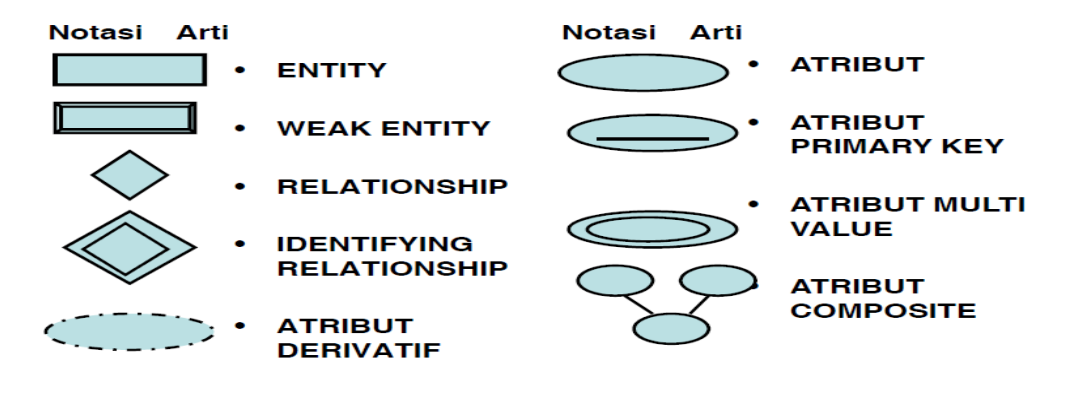

#### **KOMPONEN ENTITY RELATIONSHIP**

- 1. Entitas yaitu suatu kumpulan object atau sesuatu yang dapat dibedakan atau dapat diidentifikasikan secara unik. Dan kumpulan entitas yang sejenis disebut dengan entity set.
- 2. Relationship yaitu hubungan yang terjadi antara satu entitas atau lebih
- 3. Atribut, kumpulan elemen data yang membentuk suatu entitas.
- 4. Indicator tipe terbagi 2 yaitu :
	- a. Indicator tipe asosiatif object
	- b. Indicator tipe super tipe

## **ENTITY SET TERBAGI ATAS :**

1. Strong entity set yaitu entity set yang satu atau lebih atributnya digunakan oleh entity set lain sebagai key. Digambarkan dengan empat persegi panjang. Misal :

E adalah sebuah entity set dengan atribute-atribute a1, a2,..,an, maka entity set tersebut direpresentasikan dalam bentuk tabel E yang terdiri dari n kolom, dimana setiap kolom berkaitan dengan atribute-atributenya.

2. Weak Entity set, Entity set yang bergantung terhadap strong entity set. Digambarkan dengan empat persegi panjang bertumpuk. Misal :

A adalah weak entity set dari atribute-atribute a1, a2, .., ar dan B adalah strong entity set dengan atribute-atribute b1, b2,..,bs, dimana b1 adalah atribute primary key, maka weak entity set direpresentasikan berupa table A, dengan

atribute-atribute  ${b1}$  u  ${a1,a2,..,ar}$ 

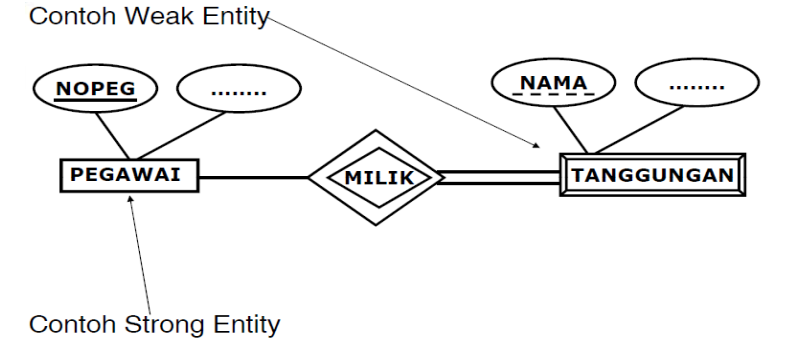

#### **Contoh : Strong entity set**

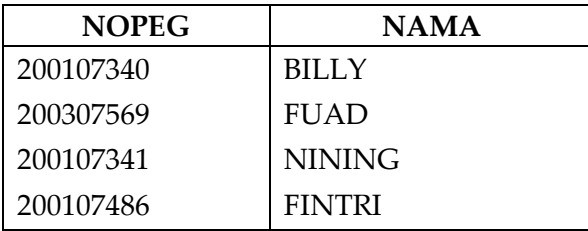

# **Weak entity set transaction**

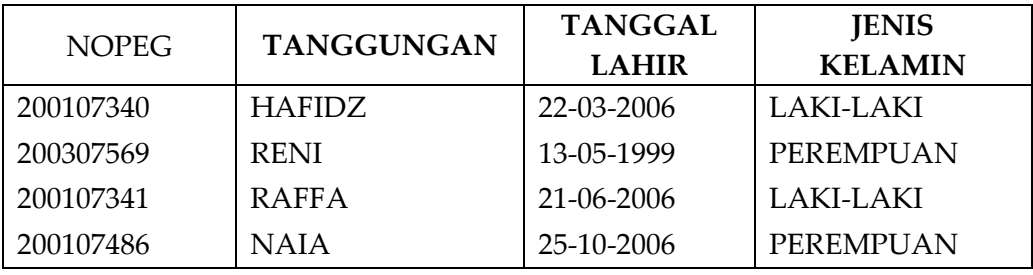

# **JENIS –JENIS ATRIBUT**

- 1. KEY  $\rightarrow$  atribut yang digunakan untuk menentukan suatu entity secara unik
- 2. ATRIBUT SIMPLE  $\rightarrow$  atribut yang bernilai tunggal

3. ATRIBUT MULTI VALUE  $\rightarrow$  atribut yang memiliki sekelompok nilai untuk setiap instan entity

Pada gambar dibawah ini, yang menjadi atribut key adalah NIP. Tgl Lahir dan Nama adalah atribut simple. Sedangkan Gelar merupakan contoh atribut multivalue.

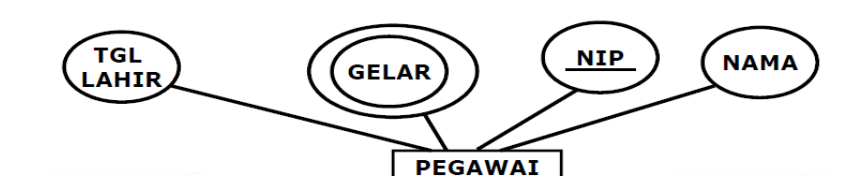

4. ATRIBUT COMPOSIT  $\rightarrow$  Suatu atribut yang terdiri dari beberapa atribut yang lebih kecil yang mempunyai arti tertentu contohnya adalah atribut nama pegawai yang terdiri dari nama depan, nama tengah dan nama belakang.

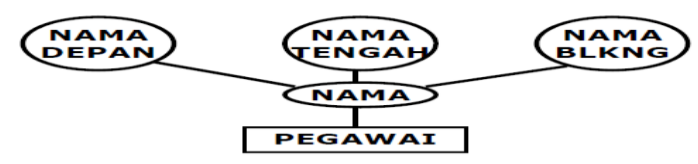

5. ATRIBUT DERIVATIF  $\rightarrow$  Suatu atribut yg dihasilkan dari atribut yang lain. Sehingga umur yang merupakan hasil kalkulasi antara Tgl Lahir dan tanggal hari ini. Sehingga keberadaan atribut umur bergantung pada keberadaan atribut Tgl Lahir.

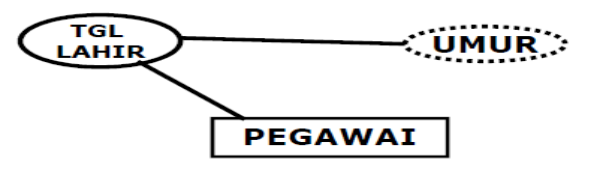

#### **DERAJAT RELATIONSHIP**

menjelaskan jumlah entity yang berpartisipasi dalam suatu relationship

1. UNARY DEGREE

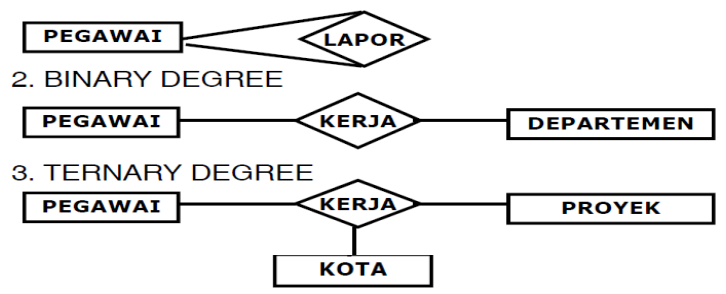

#### **MAPPING CARDINALITY**

Banyaknya entity yang bersesuaian dengan entity yang lain melalui relationship

#### **JENIS-JENIS MAPPING :**

- 1. One to one
- 2. Many to One atau One to many
- 3. Many to many

#### **REPRESENTASI DARI ENTITY SET**

Entity set direpresentasikan dalam bentuk tabel dan nama yang unique. Setiap tabel terdiri dari sejumlah kolom, dimana masing-masing kolom diberi nama yang unique pula

 **CARDINALITY RATIO CONSTRAINT**, Menjelaskan batasan jml keterhubungan satu entity dgn entity lainnya Jenis Cardinality Ratio = 1:1 1:N/ N:1 M : N

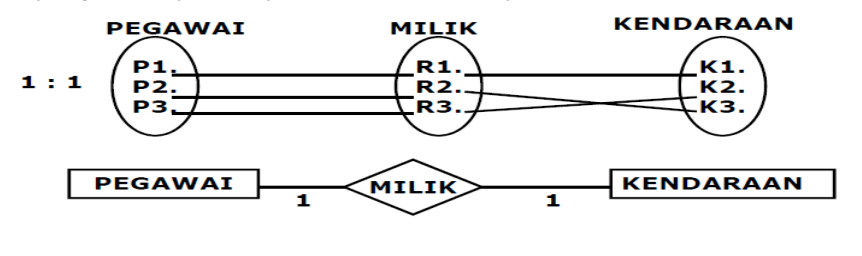

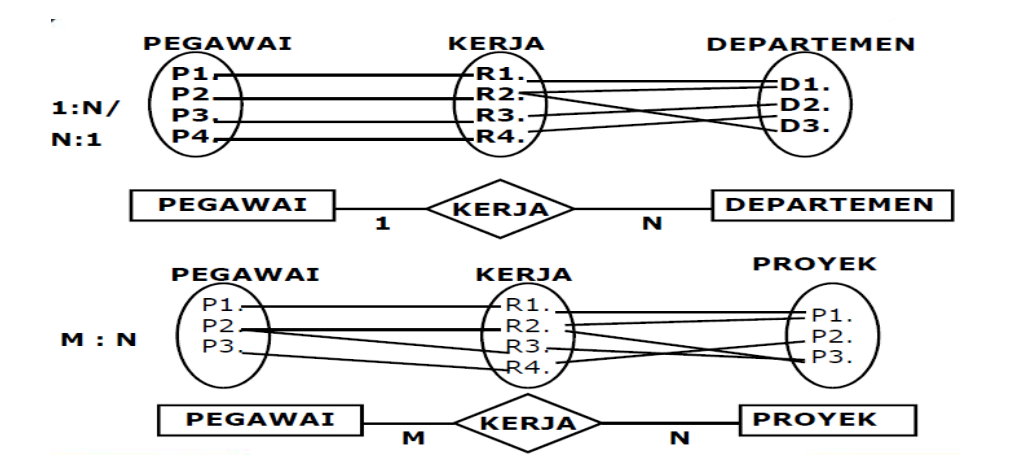

#### **Cardinality 1:1,1:M,M:N**

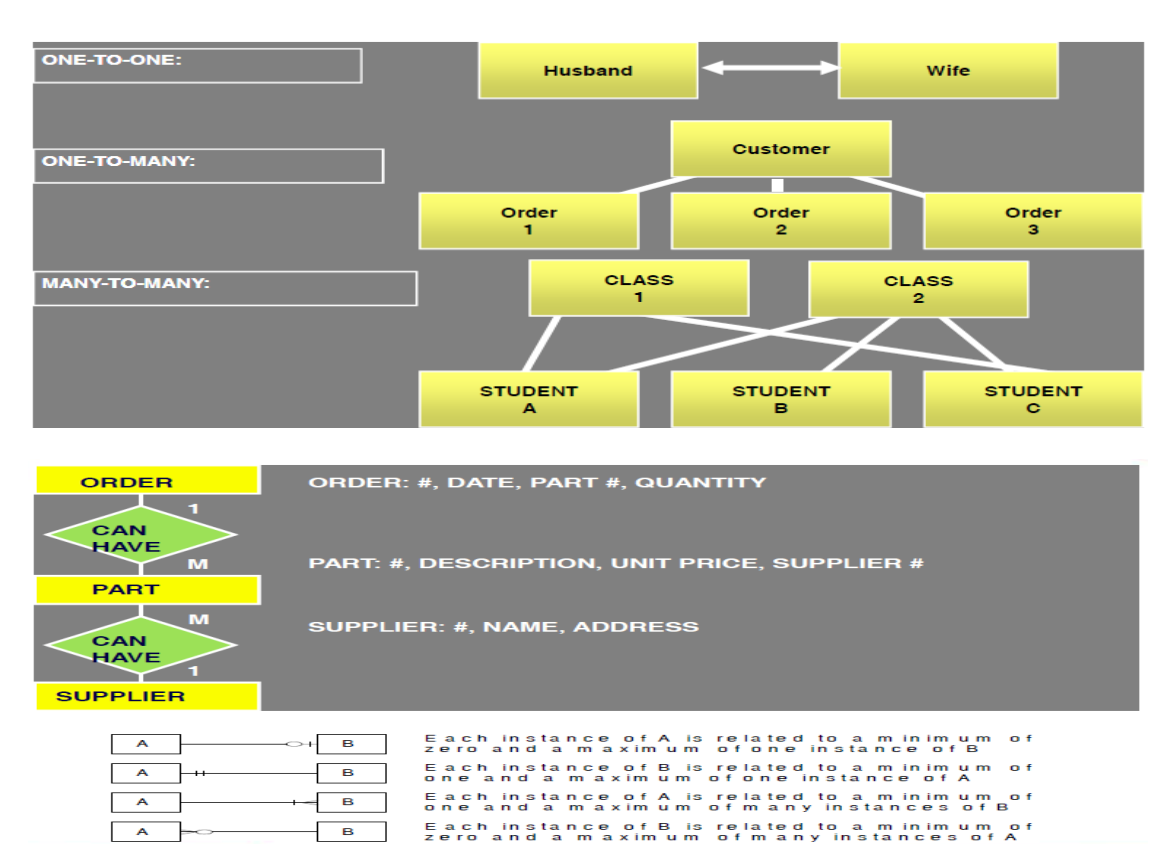

#### **Logical Record Structured (LRS)**

LRS → representasi dari struktur record-record pada tabel-tabel yang terbentuk dari hasil relasi antar himpunan entitas. **Menentukan Kardinalitas, Jumlah Tabel dan Foreign Key (FK).**

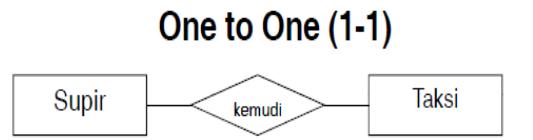

Gambar di atas menunujukan relasi dengan kardinalitas 1-1, karena:

#### **1 supir hanya bisa mengemudikan 1taksi**, dan

#### **1 taksi hanya bisa dikemudikan oleh 1 supir**.

Relasi 1-1 akan membentuk 2 tabel:

Tabel Supir (nosupir, nama, alamat)

Tabel Taksi (notaksi, nopol, merk, tipe)

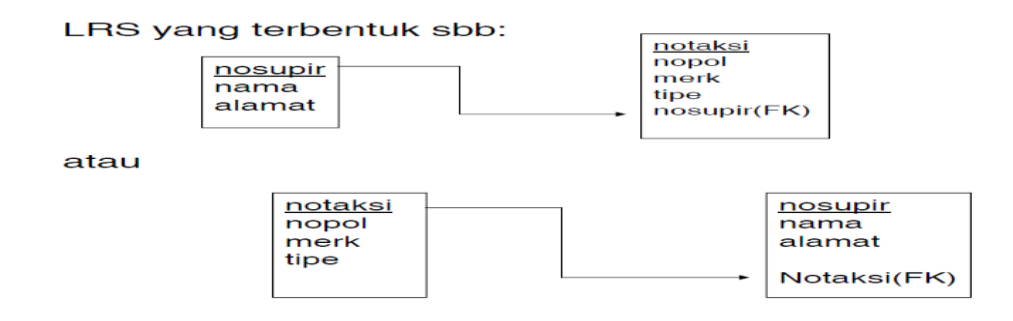

*Perancangan Basis Data , BSI - Semester 2 Kelas 12.2A.07 La Ode Darlin*| 18

# One to Many (1-M)

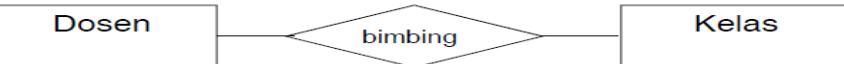

Gambar di atas menunujukan relasi dengan kardinalitas 1-M, karena:

**1 Dosen bisa membimbing banyak Kelas**, dan

#### **1 Kelas hanya dibimbing oleh 1 Dosen**.

Relasi 1-M akan membentuk 2 tabel:

Tabel Dosen (**nip**, nama, alamat)

Tabel Kelas (**kelas**, jurusan, semester, jmlmhs)

#### **LRS yang terbentuk sbb:**

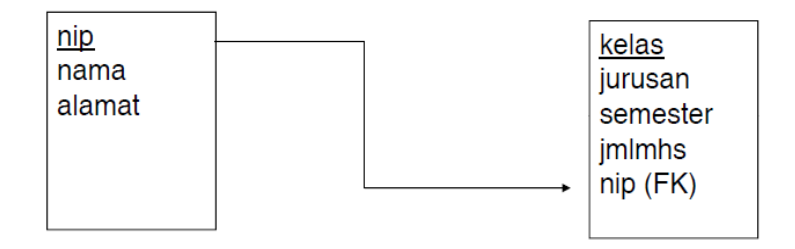

# **Many to Many (M-M)**

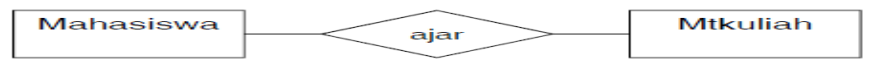

Gambar di atas menunujukan relasi dengan kardinalitas M-M, karena:

#### **1 Mahasiswa bisa belajar banyak Mata Kuliah**, dan

#### **1 Mata Kuliah bisa dipelajari oleh banyak Mahasiswa**.

Relasi M-M akan membentuk 3 tabel:

Tabel Mahasiswa (**nim**, nama, alamat)

Tabel Mtkuliah (**kdmk**, nmmk, sks)

Tabel Nilai (**nim**, **kdmk**, nilai) menggunakan super key/composite key

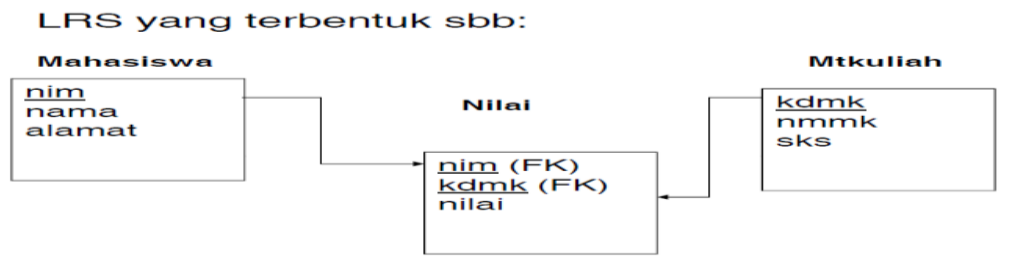

#### **Participation Constraint**

Menjelaskan apakah keberadaan suatu entity tergantung pada hubungannya dengan entity lain. Terdapat dua macam participation constrain yaitu:

1. Total participation constrain yaitu:

Keberadaan suatu entity tergantung pada hubungannya dengan entity lain.

Didalam diagram ER digambarkan dengan dua garis penghubung antar entity dan relationship.

2. Partial participation, yaitu

Keberadaan suatu entity tidak tergantung pada hubungan dengan entity lain. Didalam diagram ER digambarkan dengan satu garis penghubung.

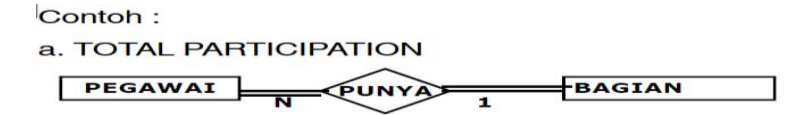

**b. PARTIAL PARTICIPATION** 

PEGAWAI **PROYEK** KERJA

#### **INDICATOR TIPE**

Indicator tipe asosiatif object berfungsi sebagai suatu objek dan suatu relationship.

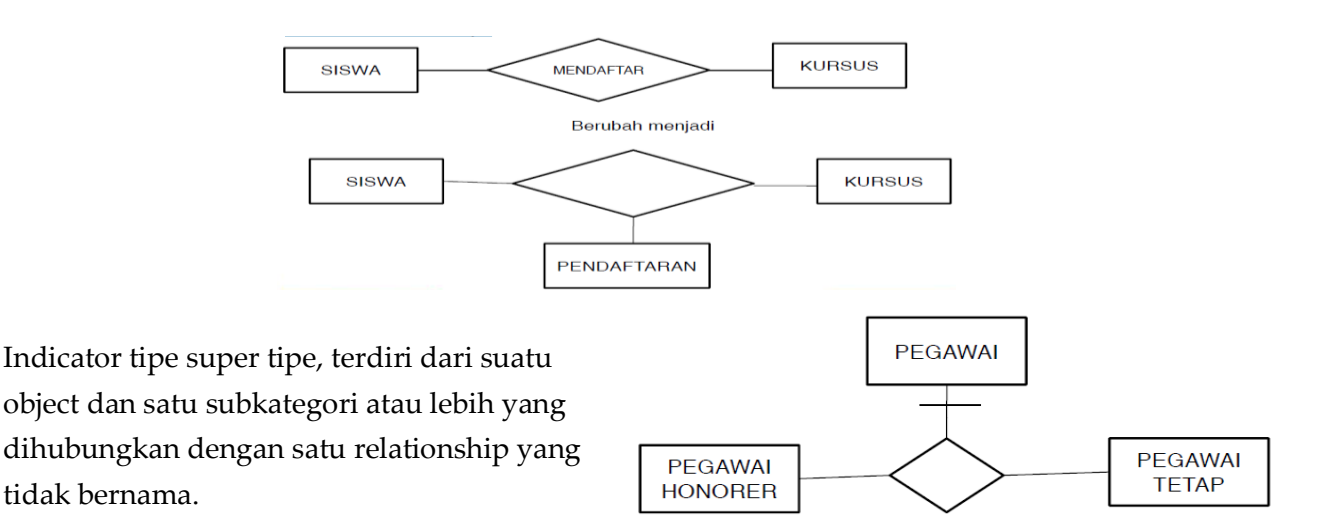

#### **Analisa Kasus ERD Perpustakaan Smart**

#### **(Lanjutan dari Slide 1,2 & 3)**

1. Pembuatan gambar ERD dari Perpustkaan Smart

#### **Langkah –langkah pembuatan ER diagram**

Tentukan entity – entity yang diperlukan Tentukan relationship antar entity – entity. Tentukan cardinality ratio dan participation constraint Tentukan attribute – attribute yang diperlukan dari tiap entity Tentukan key diantara attribute – attribute. Tentukan LRS dari masing-masing relasi Hindari penamaan entity, relationship dan atribute yang sama

#### **TEHNIK NORMALISASI**

#### **BEBERAPA PENGERTIAN NORMALISASI :**

Normalisasi merupakan proses pengelompokan elemen data menjadi tabel–tabel yang menunjuk-kan entity dan relasinya. **Normalisasi** adalah proses pengelompokan atributeatribute dari suatu relasi sehingga membentuk WELL STRUCTURE RELATION.

#### **Keuntungan dari normalisasi, yaitu :**

- 1. Meminimalkan ukuran penyimpanan yang diperlukan untuk menyimpan data.
- 2. Meminimalkan resiko inkonsistensi data pada basis data
- 3. Meminimalkan kemungkinan anomali pembaruan
- 4. Memaksimalkan stabilitas struktur data

#### **WELL STRUCTURE RELATION**

Adalah sebuah relasi yang jumlah kerangkapan datanya sedikit (*minimum Amount Of Redundancy*), serta memberikan kemungkinan bagi user untuk melakukan INSERT, DELETE, dan MODIFY terhadap baris-baris data pada relation tersebut, yang tidak berakibat terjadinya ERROR atau INKONSESTENSI DATA, yang disebabkan oleh operasi-operasi tersebut.

#### Contoh :

Terdapat sebuah relation Course, dengan ketentuan sbb:

- 1. Setiap mahasiswa hanya boleh mengambil satu matakuliah saja.
- 2. Setiap matakuliah mempunyai uang kuliah yang standar (tidak tergantung pada mahasiswa yang mengambil matakuliah tsb).

| STUDENT-ID | KODE-MTK      | <b>BIAYA</b> |
|------------|---------------|--------------|
| 92130      | CS-200        | 75           |
| 92200      | CS-300        | 100          |
| 92250      | $CS-200$      | 75           |
| 92425      | CS-400        | 150          |
| 92500      | <b>CS-300</b> | 100          |
| 92575      | CD-500        | 50           |

**RELASI KURSUS**

- Relasi di atas merupakan sebuah relation yang sederhana dan terdiri dari 3 kolom/attribute
- Bila diteliti secara seksama, maka akan ditemukan redundancy pada datanya, dimana biaya kuliah selalu berulang pada setiap mhs. Akibatnya besar kemungkinan terjadi Error atau inkonsistensi data, bila dilakukan update terhadap relation tsb yang disebut dengan Anomali

**ANOMALY** merupakan penyimpangan-penyimpangan atau Error atau inkonsistensi data yang terjadi pada saat dilakukan proses insert, delete maupun update.

Terdapat 3 jenis Anomali :

### 1. Insertion Anomali

Error yang terjadi sebagai akibat operasi insert record/tuple pada sebuah relation contoh :

Ada matakuliah baru (CS-600) yang akan diajarkan, maka matakuliah tsb tidak bisa di insert ke dalam relation tsb sampai ada mhs yang mengambil matakuliah tsb.

2. Deletion Anomali

Error yang terjadi sebagai akibat operasi delete record/tuple pada sebuah relation Contoh :

Mhs dengan student-id 92-425, memutuskan untuk batal ikut kuliah CS-400, karena dia merupakan satu-satunya peserta matakuliah tsb, maka bila record/tuple tsb didelete akan berakibat hilangnya informasi bahwa mata- kuliah CS-400, biayanya

150.

3. Update Anomali

Error yang terjadi sebagai akibat inkonsistensi data yang terjadi sebagai akibat dari operasi update record/tuple dari sebuah relation

Contoh :

Bila biaya kuliah untuk matakuliah CS-200 dinaikan dari 75 menjadi 100, maka harus dilakukan beberapa kali modifikasi terhadap record-record, tuple-tuple mhs yang mengambil matakuliah CS-200, agar data tetap konsisten.

Berdasarkan teori normalisasi, relation course dipecah menjadi 2 relation terpisah , sebagai berikut :

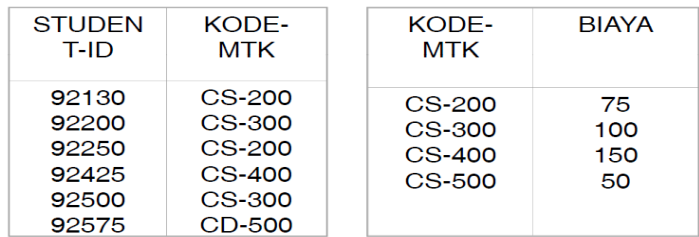

# **PROBLEM-PROBLEM PADA RELATION YANG SUDAH DINORMALISASI**

Performance problem

Masalah terhadap performa database

 $\Diamond$  Referential Integrity Problem

Masalah yang timbul terhadap referensi antar data-data diantara dua tabel atau lebih

# **BEBERAPA KONSEP YANG HARUS DIKETAHUI:**

- a. Field/ Atribut Kunci
- b. Kebergantungan Fungsi
- **1. Key Field / atribute kunci dalam database:**

#### **1.** *Super key*

Yaitu himpunan dari satu atau lebih entitas yang digunakan untuk mengidentifikasikan secara unik sebuah entitas dalam entitas set.

# *2. Candidate key*

Yaitu satu attribute atau satu set minimal attribute yang mengidentifikasikan secara unik suatu kejadian yang spesifik dari entity.

# **3.** *Primary key*

Yaitu satu atribute atau satu set minimal atribute yang tidak hanya mengidentifikasikan secara unik suatu kejadian yang spesifik tapi juga dapat mewakili setiap kejadian dari suatu entity

# **4.** *Alternate key*

Yaitu kunci kandidat yang tidak dipakai sebagai primary key

# **5.** *Foreign key*

yaitu satu atribute (atau satu set atribute) yang melengkapi satu relationship (hubungan yang menunjukkan ke induknya.

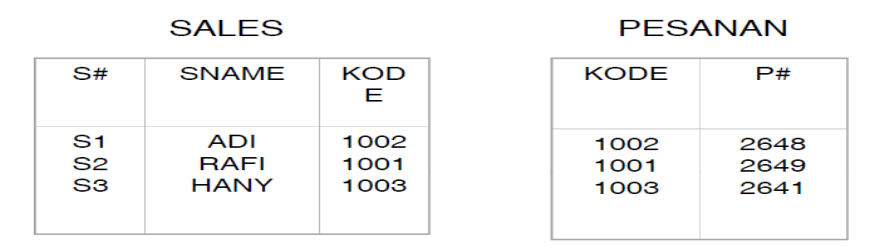

- $\diamond$  Super key = S#, SNAME, KODE
- $\textcircled{}$  Candidat key = S#, SNAME
- $\diamond$  Primary key = S#
- $\Diamond$  Altenative key = SNAME
- $\diamond$  Foreign key = KODE

# **b. Ketergantungan Kunci**

# **1. Ketergantungan Fungsional (Fungsional Dependent)**

Keterkaitan antar hubungan antara 2 atribute pada sebuah relasi. Dituliskan dengan cara : A -> B, yang

berarti :

Atribute B fungsionality Dependent terhadap atribute Aatau Isi (*value*) atribute A menentukan isi atribute B

Definisi dari functional dependent :

Diketahui sebuah relasi R, atribute Y dari R adalah FD pada atribute X dari R ditulis R.X -> R.Y jika dan hanya jika tiap harga X dalam R bersesuaian dengan tepatsatu harga Y dalam R.

# 2. **Fully Functionaly Dependent (FFD**)

Suatu rinci data dikatakan fully functional dependent pada suatu kombinasi rinci data jika functional dependent pada kombinasi rinci data dan tidak functional dependent pada bagian lain dari kombinasi rinci data.

Definisi dari FDD:

Atribute Y pada relasi R adalah FFD pada atribute X pada relasi R jika Y FD pada X tida FD pada himpunan bagian dari X Contoh:

PersonID, Project, Project\_budget > **time\_spent\_byperson\_onProject (bukan FFD) PersonID, Project**  $\rightarrow$  **time\_spent\_byperson\_onProject (FDD)** 

- 3. Ketergantungan Partial Sebagian dari kunci dapat digunakan sebagai kunci utama
- 4. Ketergantungan Transitif Menjadi atribute biasa pada suatu relasi tetapi menjadi kunci pada relasi lain
- 5. Determinan

Suatu atribute (field) atau gabungan atribute dimana beberapa atribute lain bergantung sepenuhnya pada atribute tersebut.

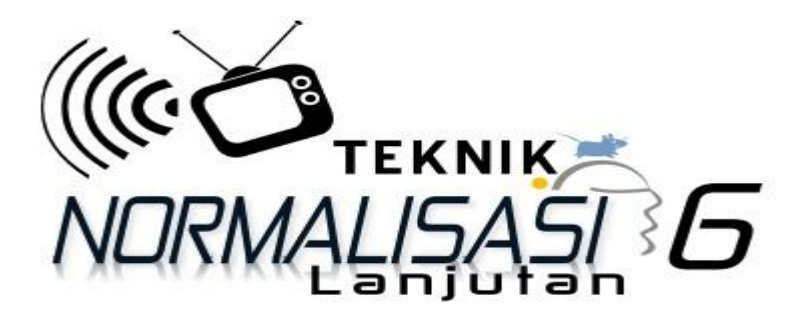

# **LANGKAH - LANGKAH PEMBENTUKAN NORMALISASI:**

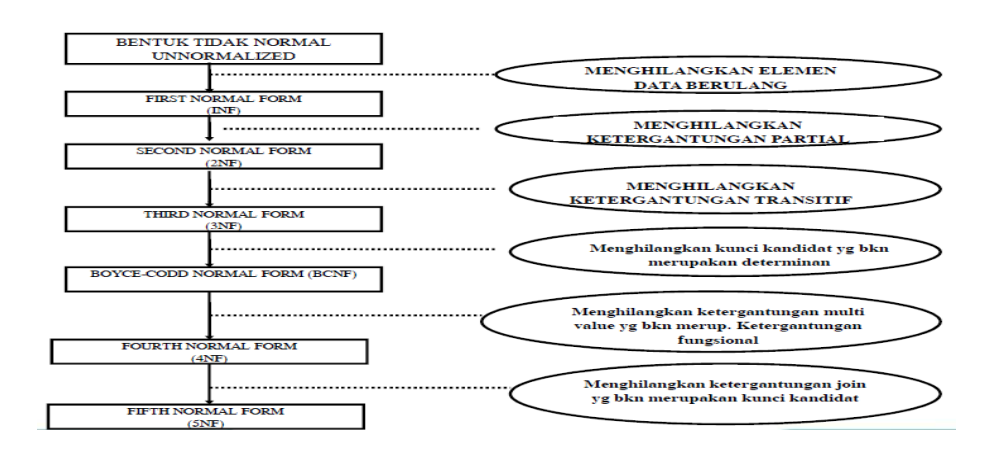

# **1. Bentuk tidak normal (***Unnormalized Form***):**

Bentuk ini merupakan kumpulan data yang akan direkam, tidak ada keharusan mengikuti suatu format tertentu. Dapat saja data tidak lengkap atau terduplikasi. Data dikumpulkan apa adanya sesuai dengan saat menginput.

### **Contoh data :**

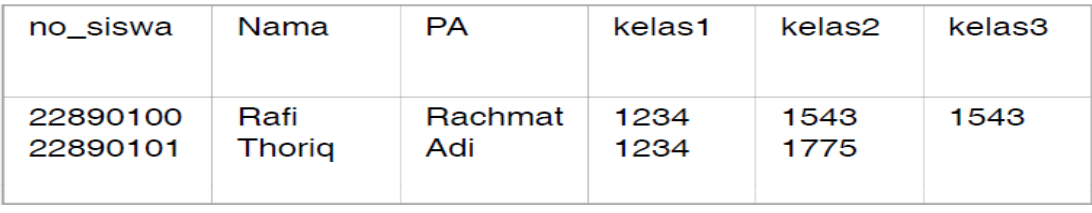

# Ket : PA = Penasehat Akademik

Siswa yg punya nomor siswa, nama, dan PA mengikuti 3 mata pelajaran/kelas. Disini ada perulangan kelas 3 kali ini bukan bentuk 1 NF.

# **1. Bentuk Normal Ke Satu (***1 NF/First Normal Form***)**

Suatu relasi 1NF jika dan hanya jika sifat dari setiap relasi atributnya bersifat atomik.

Atom adalah zat terkecil yang masih memiliki sifat induknya, bila dipecah lagi maka ia tidak memiliki sifat induknya.

Ciri-ciri 1 NF :

- Setiap data dibentuk dalam flat file, data dibentuk dalam satu record demi satu record nilai dari field berupa "atomic value"
- $\Diamond$  Tidak ada set atribute yang berulang atau bernilai ganda
- $\Diamond$  Tiap field hanya satu pengertian

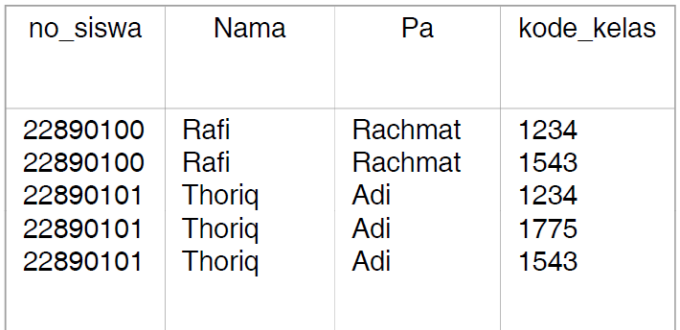

# **3. Bentuk Normal Ke Dua (***2 NF /Second Normal Form***)**

Bentuk normal kedua mempunyai syarat yaitu bentuk data telah memenuhi kriteria bentuk normal kesatu. Atribute bukan kunci haruslah bergantung secara fungsi pada kunci utama/primary key. Sehingga untuk membentuk normal kedua haruslah sudah ditentukan kunci-kunci field. Kunci field haruslah unik dan dapat mewakili atribute lain yg menjadi anggotanya.

Misal :

Dari contoh relasi Siswa pada I NF terlihat bahwa kunci utama/primary key adalah nomor siswa. Nama siswa dan PA bergantung fungsi pada no\_siswa, tetapi kode\_kelas bukanlah fungsi dari siswa, maka file siswa dipecah menjadi 2 relasi.

# **Relasi Siswa**

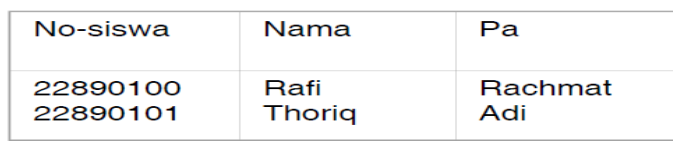

#### **dan Relasi ambil\_kelas**

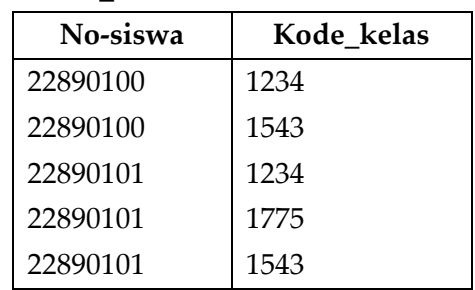

# **4. Bentuk Normal Ke Tiga (***3 NF / Third Normal Form***)**

Untuk menjadi bentuk normal ketiga maka relasi haruslah dalam bentuk normal kedua dan semua atribute bukan primer tidak punya hubungan yang transitif. Dengan kata lain, setiap atribute bukan kunci haruslah bergantung hanya pada primary key dan pada primary key secara menyeluruh.

**Contoh** pada bentuk normal kedua di atas termasuk juga bentuk normal ke tiga karena seluruh atribute yang ada disitu bergantung penuh pada kunci primernya.

# **5.** *Boyce-Codd Normal Form* **( BCNF)**

BCNF mempunyai paksaan yg lebih kuat dari bentuk normal ketiga. Untuk menjadi BCNF, relasi harus dalam bentuk normal kesatu dan setiap atribute harus bergantung fungsi pada atribute superkey Pada contoh di bawah ini terdapat relasi seminar dengan

ketentuan sbb :

a. kunci primer adalah no\_siswa+seminar.

b. Siswa boleh mengambil satu atau dua seminar.

- c. Setiap siswa dibimbing oleh salah satu diantara 2 instruktur seminar tsb.
- d. Setiap instruktur boleh hanya mengambil satu seminar saja.

Pada contoh ini no\_siswa dan seminar menunjuk seorang instruktur :

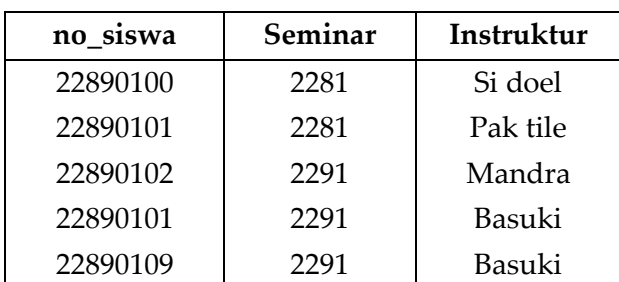

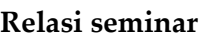

Bentuk relasi seminar adalah bentuk normal ketiga, tetapi tidak BCNF karena nomor seminar masih bergantung fungsi pada instruktur, jika setiap instruktur dapat mengajar hanya pada satu seminar. Seminar bergantung fungsi pada satu atribute bukan superkey seperti yg disyaratkan oleh BCNF. Maka relasi seminar haruslah dipecah menjadi dua yaitu :

#### **Relasi pengajar**

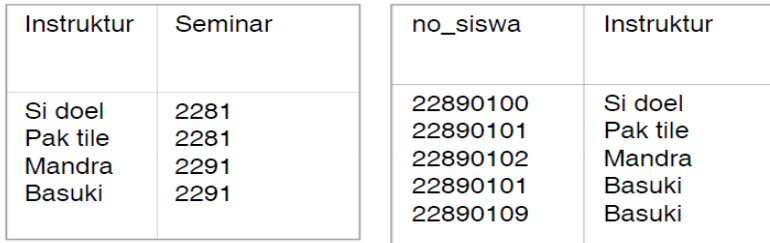

#### **6. Bentuk Normal Ke Empat (4 NF)**

Relasi R adalah bentuk 4 NF jika dan hanya jika relasi tersebut juga termasuk BCNF dan semua ketergantungan multivalue adalah juga ketergantungan fungsional

#### **7. Bentuk Normal Ke Lima (5 NF)**

Disebut juga PJNF (Projection Join Normal Form) dari 4 NF dilakukan dengan menghilangkan ketergantungan join yang bukan merupakan kunci kandidat.

#### **KASUS PENERAPAN NORMALISASI**

PT. SANTA PURI FAKTUR PEMBELIAN BARANG Jalan senopati 11 Yogyakarta

Kode Suplier : G01 Tanggal : 05/09/2000

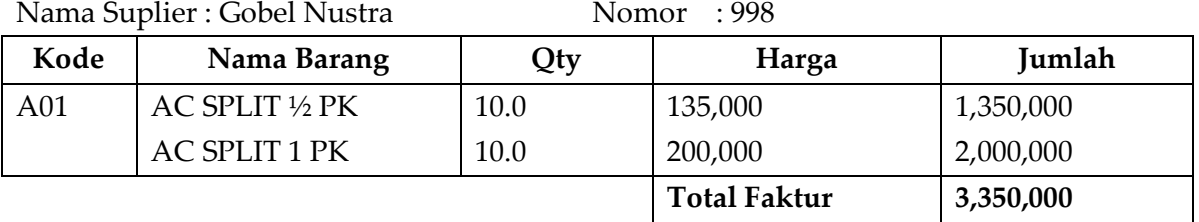

Jatuh tempo faktur : 09/09/2000

#### **1.Step 1 bentuk unnormalized**

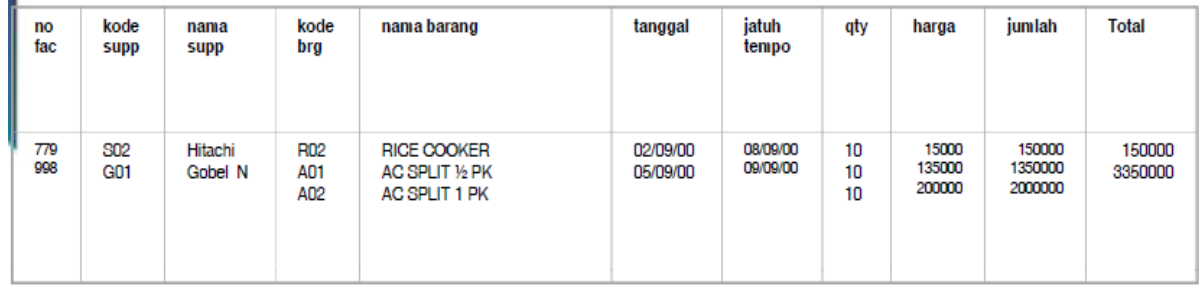

#### **2. Step 2 bentuk 1 NF**

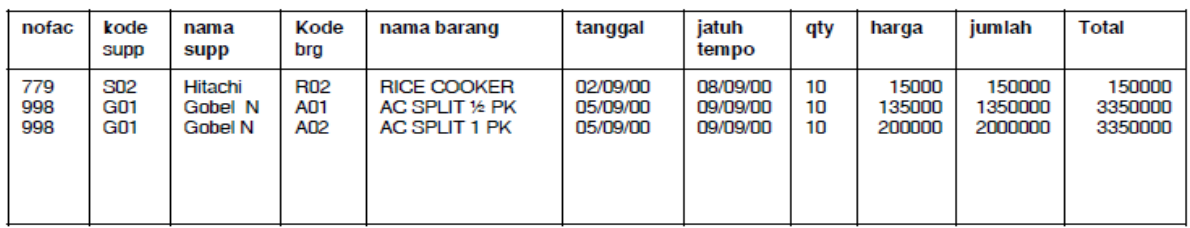

#### **3. Step 3 bentuk 2 NF**

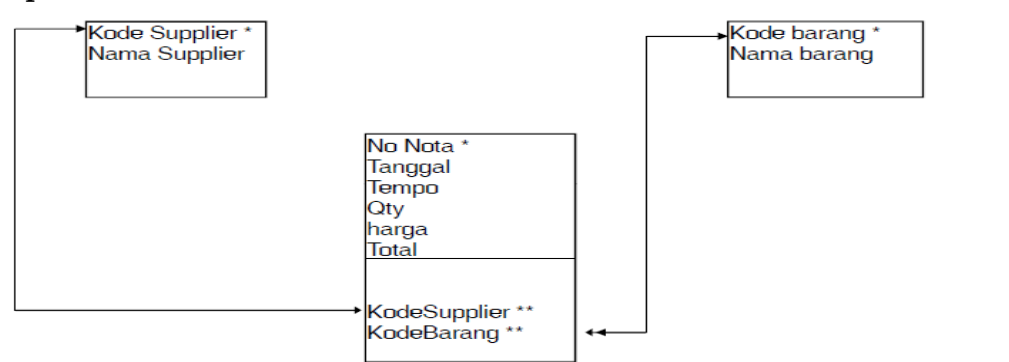

#### **4. Step IV Bentuk 3 NF**

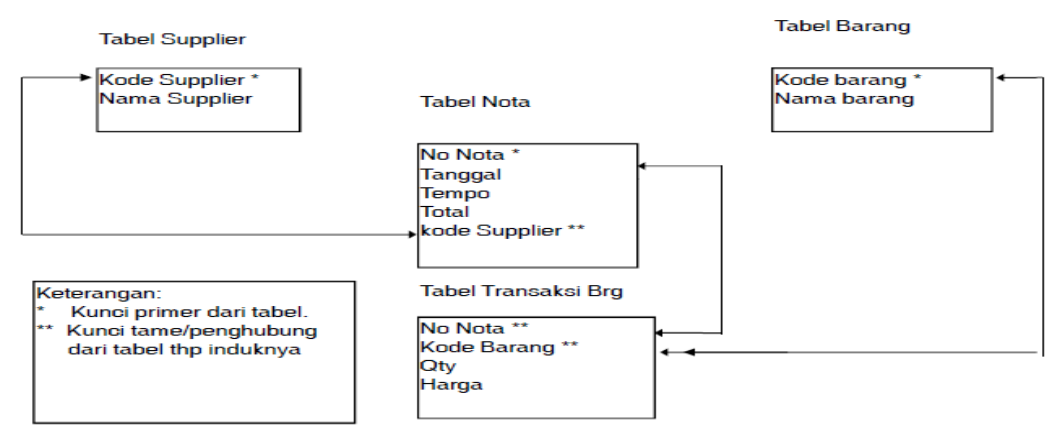

#### **Latihan**

#### **Buatlah bentuk Normalisasi dari dokumen berikut ini :**

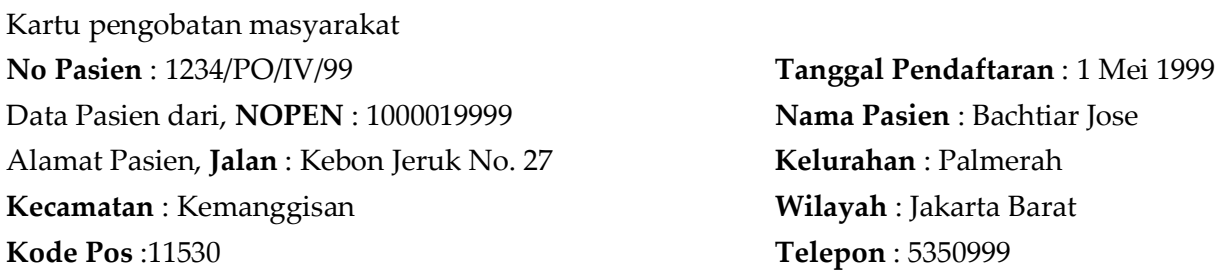

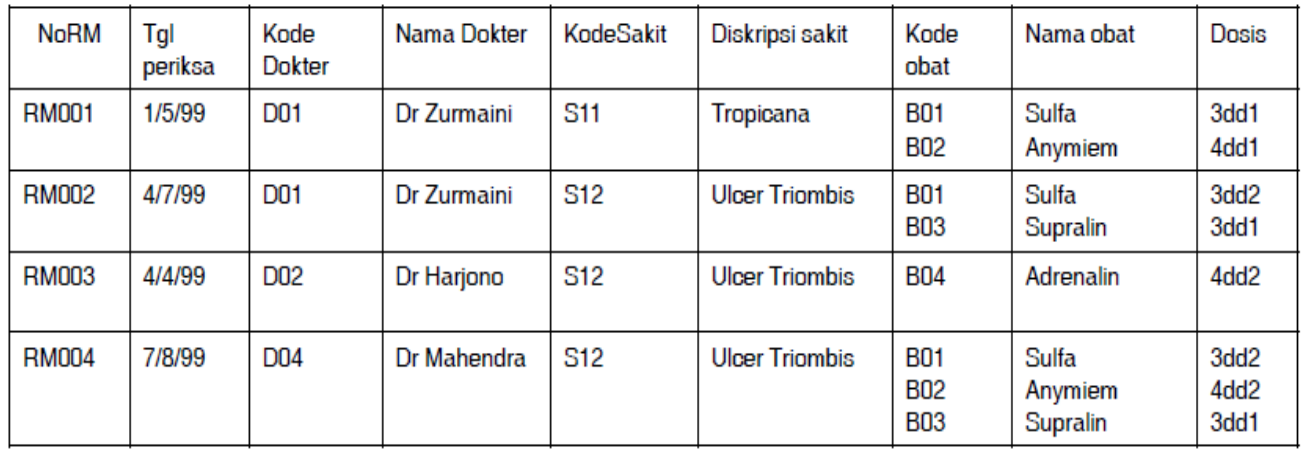

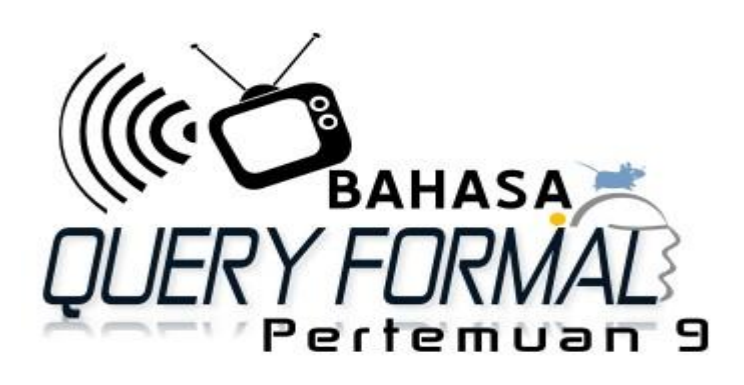

#### **BAHASA QUERY FORMAL**

#### **ALJABAR RELATIONAL**

Adalah kumpulan operasi terhadap relasi, dimana setiap operasi menggunakan satu atau lebih relasi untuk menghasilkan satu relasi yang baru

# **OPERATOR YANG DIGUNAKAN**

# **A. OPERATOR HIMPUNAN**

1. Union atau gabungan ( È ) Union dari relasi A dan B dinyatakan sebagai A È B

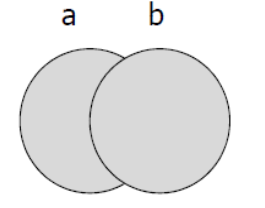

- 2. Intersection atau irisan  $(C)$ Intersection dari relasi A dan B dinyatakan sebagai A Ç B
- 3. Difference Difference dari relasi A dan B dinyatakan dengan A - B

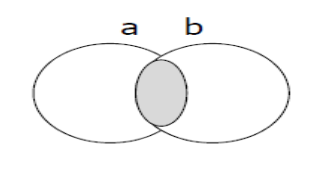

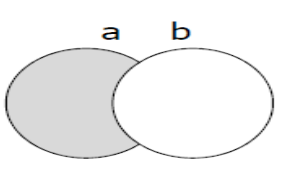

### 4. Cartesian product

Product cartesian dari relasi A dan B dinyatakan dengan A X B contoh :

 $A = \{ 1,2,3 \}$  $B = \{ 5, 7 \}$ A  $X B = \{ (1,5), (1,7), (2,5), (2,7), (3,5), (3,7) \}$ 

# **OPERATOR RELATIONAL**

- 1. Restrict  $(\sigma)$  adalah Pemilihan tupel atau record
- 2. Project  $(\pi)$  adalah pemilihan attribute atau field
- 3. Divide  $(+)$  adalah membagi
- 4. Join  $(\theta)$  adalah menggabungkan

# **ALJABAR RELASIONAL**

Operator pada aljabar relationaldibagi menjadi 2 kelompok :

- 1. Operator dasar untuk fundamental operational
- 2. Operator tambahan untuk additional operasional

# **Tabel dibawah ini adalah contoh untuk mengerjakan perintah – perintah Relation Algebra: RELASI : MATA KULIAH**

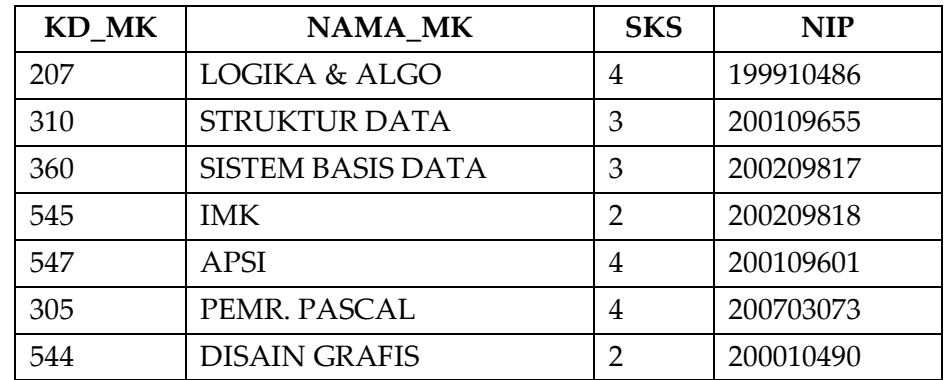

#### **RELASI : MAHASISWA**

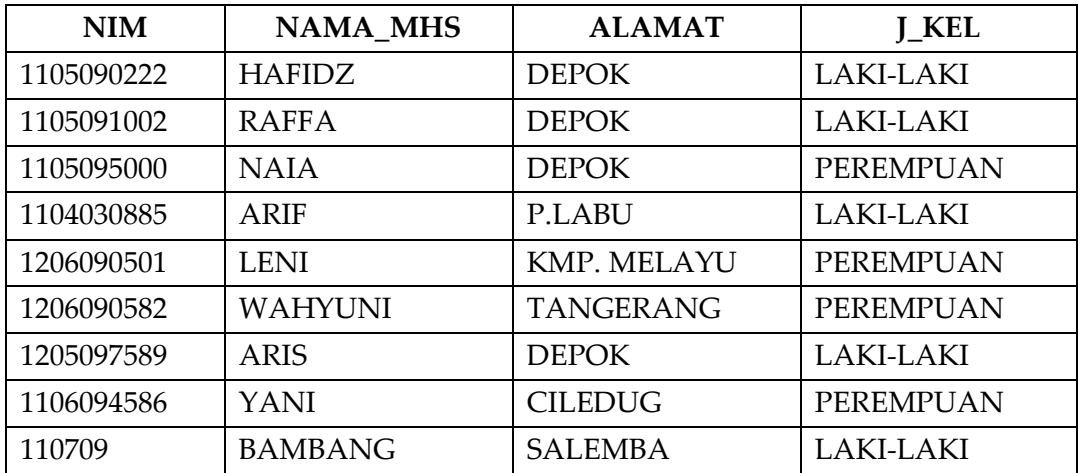

#### **RELASI : REGISTRASI**

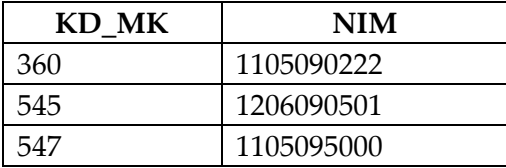

RELASI : DOSEN

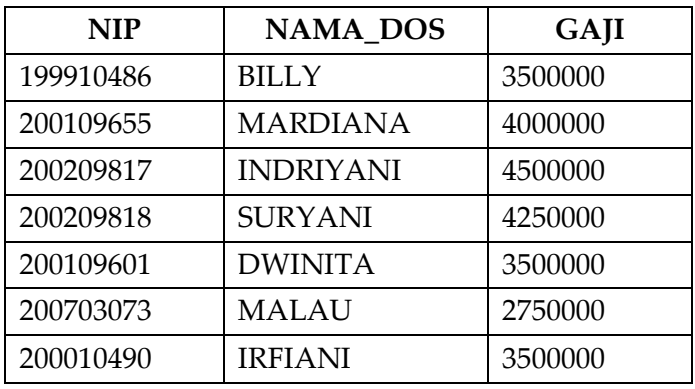

#### **OPERATOR DASAR**

a. Selection ( s ) Lower Case Omega Operasi selection menyeleksi tupel-tupel pada sebuah relation yang memenuhi predicate/syarat yang sudah ditentukan

Contoh :

- 1. Mencari tuple-tuple dari MAHASISWA yang memiliki jenis kelamin laki-laki, Ekspresi aljabar relational : σ J\_KEL = "LAKI-LAKI" (MAHASISWA
- 2. Tampilkan data mata kuliah yang memiliki kode 360 atau yang memilki sks 4 σ KD MK="306" V SKS = 4 (MATAKULIAH)
- b. Projection  $(\pi)$

Operator projection beroperasi pada sebuah relation, yaitu membentuk relation baru dengan mengcopy atributeatribute dan domain-domain dari relation tersebutberdasarkan argumen-argumen pada operator tersebut.

Contoh :

Tampilkan nama beserta gaji dari dosen

<sup>π</sup>nama\_dos,gaji (DOSEN)

c. Cartesian product  $(X)$ 

Operator dengan dua relasi untuk menghasilkan tabel hasil perkalian kartesian.

Contoh :

Tampilkan nid,nama\_d (dari relasi Dosen), nama\_mk (dari relasi Matakuliah), thn\_akademik,smt,hari,jam\_ke,waktu,kelas (dari relasi Mengajar) dimana semester mengajar adalah pada semester '1'.

π **nid, nama\_d, nama\_mk, thn\_akademik,smt, hari,jam\_ke, waktu, kelas ( smt=1 ^Dosen.nid = Mengajar.nid** ^**mengajar.kdmk = Matakuliah.kdmk (DosenxMatakuliahxMengajar))**

d. Union  $(\hat{E})$ 

Operasi untuk menghasilkan gabungan tabel dengan syarat kedua tabel memiliki atribut yang sama yaitu domain atribut ke-i masing-masing tabel harus sama RUS={ X I X E R atau X E S}

Contoh :

Penggabungan berdasarkan kolom kota dari table mahasiswa dengan tabel dosen

# $\pi$  kota (mahasiswa)  $\cup$   $\pi$ kota (Dosen)

# e. Set diference ( - )

Operasi untuk mendapatkan tabel dis uatu relasi tapi tidak ada di relasi lainnya.

 $R-S = \{ X I X E R \text{ dan } X E S \}$ 

Contoh : Tampilkan nama dari mahasiswa yang tinggal di depok tetapi

bukan berjenis kelamin perempuan

**Query I** : tampilkan nama yang tinggal di depok

 $\pi$ nama\_mhs( $\sigma$  alamat="DEPOK" (MAHASISWA))

**Query II** : tampilkan nama yang berjenis kelamin perempuan

 $\pi$ nama\_mhs( $\sigma$  j\_kel = "PEREMPUAN" (MAHASISWA))

Tampilkan query I minus query II :

πnama\_mhs(salamat="DEPOK"(MAHASISWA))-

πnama\_mhs(sj\_kel="PEREMPUAN" (MAHASISWA))

#### **OPERATOR TAMBAHAN**

#### **1. SET INTERSECTION (** Ç **)**

Operasi untuk menghasilkan irisan dua tabel dengan syarat kedua tabel memiliki atribut yang sama, domain atribut ke-i kedua tabel tersebut sama.

#### **2. THETA JOIN**

Operasi yang menggabungkan operasi cartesian product dengan operasi selection dengan suatu kriteria.

#### **3. NATURAL JOIN**

Operasi menggabungkan operasi selection dan cartesian product dengan suatu kriteria pada kolom yang sama.

#### **4. DIVISION**

Merupakan operasi pembagian atas tuple-tuple dari 2 relation Contoh: B

| <b>Sno</b>     | Pno            | Pno            |
|----------------|----------------|----------------|
| S <sub>1</sub> | P <sub>1</sub> | P2             |
| S <sub>1</sub> | P2             | A/B            |
| S <sub>1</sub> | P <sub>3</sub> |                |
| S <sub>1</sub> | PA             | <b>Sno</b>     |
|                |                | S <sub>1</sub> |
| S <sub>2</sub> | P <sub>1</sub> |                |
| <b>S2</b>      | P2             | S <sub>2</sub> |

*Perancangan Basis Data , BSI - Semester 2 Kelas 12.2A.07 La Ode Darlin*| 32

#### **Analisa Perpustakaan Smart**

1. Diharapkan dosen untuk membuat tambahan kasus terbaru dari Perpustakaan Smart yang diimplementasikan dengan solusi Query bahasa Formal.

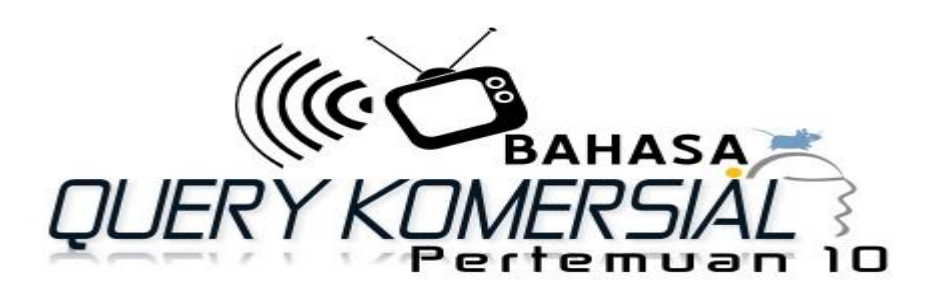

#### **BAHASA QUERY KOMERSIAL**

#### **STRUKTUR QUERY LANGUAGE (SQL)**

SQL dipublikasikan oleh **E.F. CODD** (1970) mengenai model relational. Kemudian pada tahun 1974, **D. Chamberlin** dan **R.F. Boyce** mengembangkan bahasa query untuk memanipulasi dan mengekstraksi data dari basisdata relational.

Sasaran SQL

- 1. Menciptakan basis data dan struktur relasi
- 2. Melakukan menajemen data tingkat dasar
- 3. Membentuk query sederhana dan kompleks
- 4. Melakukan tugas-tugas dengan seminimal mungkin memakai struktur dan sintaks perintah relatif mudah dipelajari
- 5. Harus portable

#### **Jenis SQL :**

- 1. Interactive SQL
- 2. Static SQL
- 3. Dynamic SQL

#### **Subdivisi SQL**

#### 1. **DDL (***Data Definition Language***)**

Query-query ini digunakan untuk mendefinisikan struktur atau skema basis data

#### 2. **DML (***Data Manipulation Language***)**

Query-query ini digunakan untuk manajemen data dalam basisdata

#### 3. **DCL (** *Data Control Language***)**

Query-query ini berhubungan dengan pengaturan hak akses danwewenang.

#### **PENGELOMPOKAN STATEMEN SQL**

1. Data Definition Language (DDL)

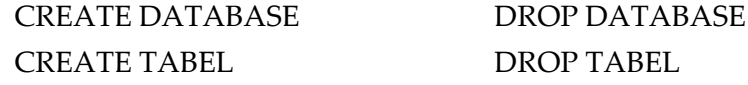

CREATE INDEX DROP INDEX CREATE VIEW DROP VIEW ALTER TABLE

2. Data Manipulation Language INSERT, SELECT, UPDATE, DELETE

3. Data Access

GRANT , REVOKE

4. Data Integrity

RECOVER TABLE

5. Auxiliary

SELECT INTO OUTFILE, LOAD, RENAME TABLE

#### **KASUS DATA DEFINITION LANGUAGE (DDL)**

A. CREATE

# 1. **Pembuatan Database**

Nama Database adalah yang dapat mewakili suatu kejadian dapat berupa nama organisasi atau perusahaan.

Sintaks : CREATE DATABASE nama\_database

Contoh : Buat database dengan nama KAMPUS

CREATE DATABASE KAMPUS

#### 2. **Pembuatan Tabel**

Sintaks : CREATE TABLE nama\_table

( nama\_kolom1 tipe\_data\_kolom1, nama\_kolom2,tipe\_data\_kolom2,….) Contoh :

Buat struktur tabel dengan nama tabel MHS dengan data NIM char(8),

NAMA char(25), ALAMAT char(30)

CREATE TABLE MHS (NIM char(8) not null,

NAMA char(25) notnull, ALAMAT char(30) notnull)

#### **3. Pembuatan Index**

Sintaks : CREATE [UNIQUE] INDEX nama\_index

ON nama\_table (nama\_kolom) ;

#### Contoh :

Buat index data mahasiswa berdasarkan NIM dengan nama MHSIDX Dimana NIM tidak boleh sama

CREATE UNIQUE INDEX MHSIDX ON MHS(NIM)

#### **4. Pembuatan View**

Sintaks :

CREATE VIEW nama\_view [ (nama\_kolom1,….) ] AS SELECT statement [WITH CHECK OPTION] ;

Contoh :

Buat view dengan nama MHSVIEW yang berisi semua data mahasiswa CREATE VIEW MHSVIEW

# AS SELECT \* FROM MHS

# **B. DROP (MENGHAPUS)**

# 1. **Menghapus Database**

Sintaks : DROP DATABASE nama db ;

# 2. **Menghapus Tabel**

Sintaks : DROP TABLE nama\_table ;

# 3. **Menghapus Index**

Sintaks : DROP INDEX nama\_index ;

# 4. **Menhapus View**

Sintaks : DROP VIEW nama\_view ;

Contoh :

DROP DATABASE **KAMPUS**;

DROP TABLE MHS;

DROP INDEX MHSIDX;

DROP VIEW MHSVIEW;

# **C. ALTER TABLE (MERUBAH STRUKTUR TABEL)**

Sintaks : ALTER TABLE nama\_tabel

ADD nama\_kolom jenis\_kolom

[FIRST | AFTER nama\_kolom] CHANGE [COLUMN] oldnama newnama MODIFY nama\_kolom jenis kolom, … DROP nama\_kolom RENAME newnama\_tabel

# Contoh :

- 1. Tambahkan kolom JKEL dengan panjang 1 char pada tabel MHS ALTER TABLE MHS ADD JKEL char(1);
- 2. Ubah panjang kolom JKEL menjadi 15 char ALTER TABLE MHS MODIFY COLUMN JKEL char(15);
- 3. Hapus kolom JKEL dari data table MHS ALTER TABLE MHS DROP JKEL;

# **DATA MANIPULATION LANGUAGE (DML)**

# **1. INSERT**

Sintaks : INSERT INTO Nama\_tabel [(nama\_kolom1,…)]

Contoh :

Masukan data mhs dengan NIM 10296832 Nurhayati beralamat di Jakarta INSERT INTO MHS VALUES("10296832","Nurhayati","Jakarta"); tambahkan record baru seperti dibawah ini.

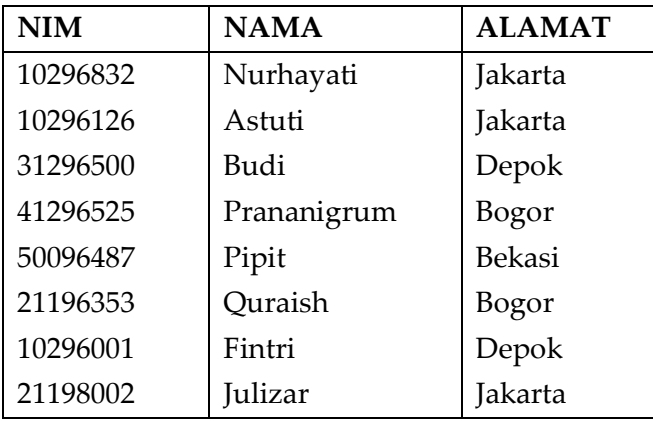

# **2. UPDATE**

Sintaks : UPDATE nama\_tabel

SET nama\_kolom = value\_1

WHERE kondisi ;

Contoh :

Ubah alamat menjadi "Depok" untuk mahasiswa yang memiliki NIM "10296832" UPDATE MHS

SET ALAMAT="Depok"

WHERE NIM=" 10296832";

#### **3. DELETE**

Sintaks : DELETE FROM nama\_table

WHERE kondisi

Contoh :

Hapus data mahasiswa yang mempunyai NIM "21198002" DELETE FROM MHS WHERE NIM=" 21198002"

#### **Tabel dibawah ini untuk mengerjakan Select (tampilan) dari SQL**

# **Tabel MHS Tabel Nilai**

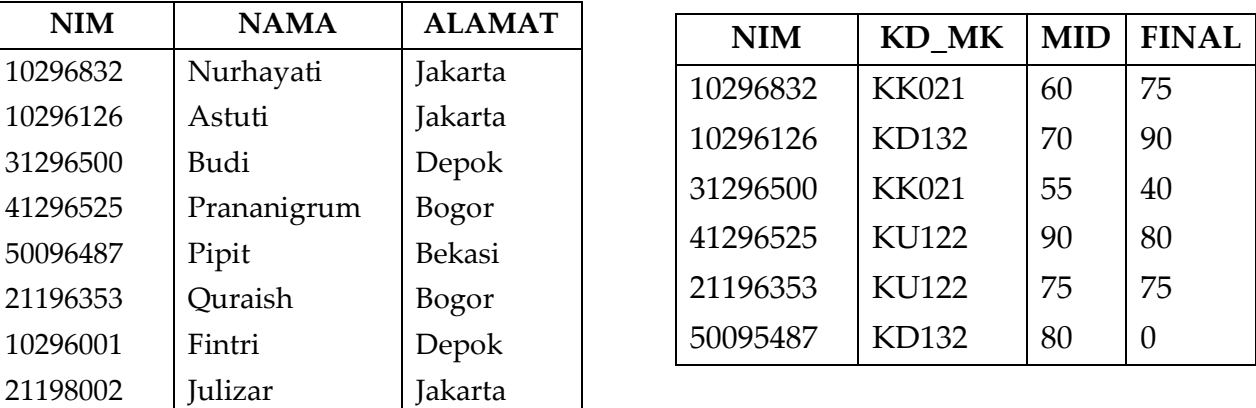

#### **Tabel Mata Kuliah**

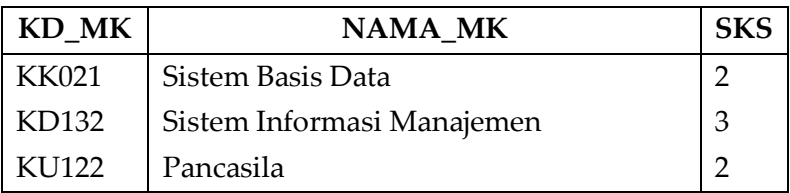

4. SELECT

Sintaks : SELECT [DISTINCT | ALL] nama\_kolom

FROM nama\_tabel [ WHERE condition ] [ GROUP BY column\_list ] [HAVING condition ] [ ORDER BY column\_list [ASC | DESC]]

Contoh :

a. Tampilkan semua data mahasiswa

SELECT NIM,NAMA,ALAMAT FROM MHS;

Atau

SELECT \* FROM MHS;

#### **Maka hasilnya adalah :**

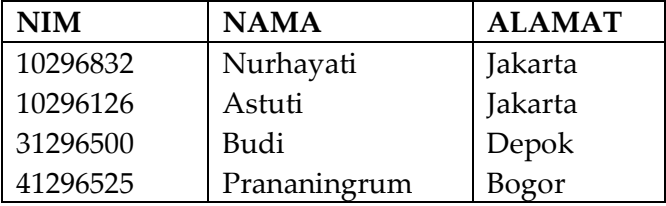

b. Tampilkan Mata Kuliah yang SKSnya 2

Select NAMA\_MK from matakuliah Where sks = 2 Maka Hasilnya :

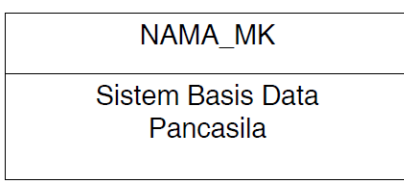

c. Tampilkan semua data nilai dimana nilai MID lebih besar sama dengan 60 atau nilai finalnya lebih besar 75. maka penulisannya :

 SELECT \* FROM NILAI WHERE MID >= 60 OR FINAL > 75 Hasilnya :

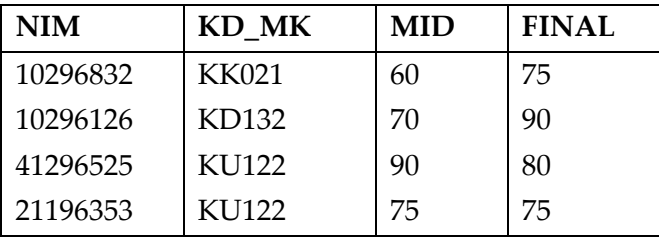

*Perancangan Basis Data , BSI - Semester 2 Kelas 12.2A.07 La Ode Darlin*| 37

#### **JOIN**

- 1. JOIN atau INNER JOIN Menggabungkan dua tabel dimana diantara dua table datanya bersesuaian.
- 2. LEFT JOIN atau LEFT OUTER JOIN Menggabungkan dua tabel dimana diantara dua table datanya bersesuaian dan juga semua record pada table sebelah kiri.
- 3. RIGHT JOIN atau RIGHT OUTER JOIN Menggabungkan dua tabel dimana diantara dua table datanya bersesuaian dan juga semua record pada table sebelah kanan.

SELECT Nilai.NIM, MHS.NAMA, Nilai.KD\_MK, Nilai.MID

FROM Nilai INNER JOIN MHS ON Nilai.NIM = MHS.NIM

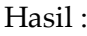

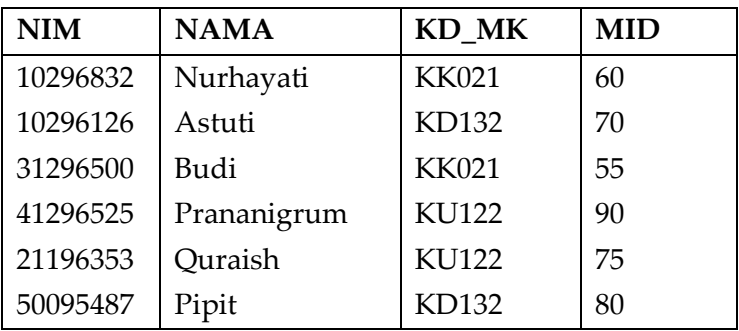

# SELECT MHS.NIM, MHS.NAMA, Nilai.KD\_MK, Nilai.MID FROM MHS LEFT OUTER JOIN Nilai ON Nilai.NIM = MHS.NIM

Hasil :

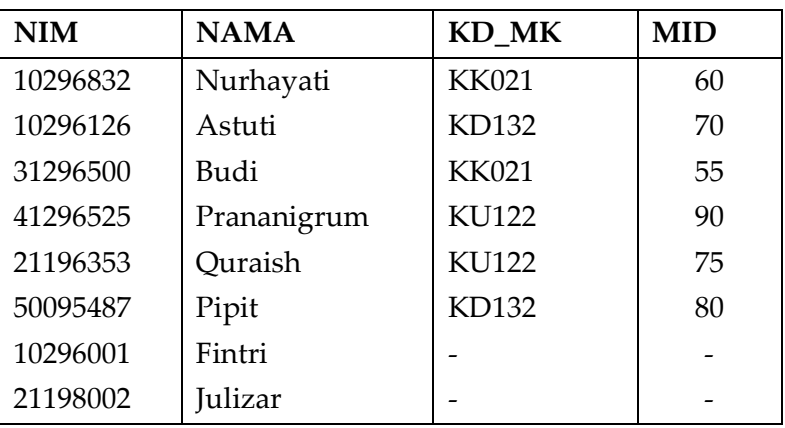

# SELECT MHS.NIM, MHS.NAMA, Nilai.KD\_MK, Nilai.MID FROM Nilai RIGHT OUTER JOIN MHS ON Nilai.NIM = MHS.NIM

#### Hasil :

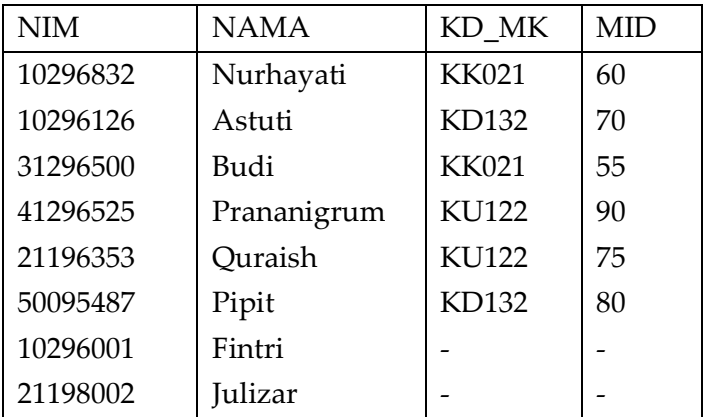

#### **DATA ACCESS**

# 1. GRANT

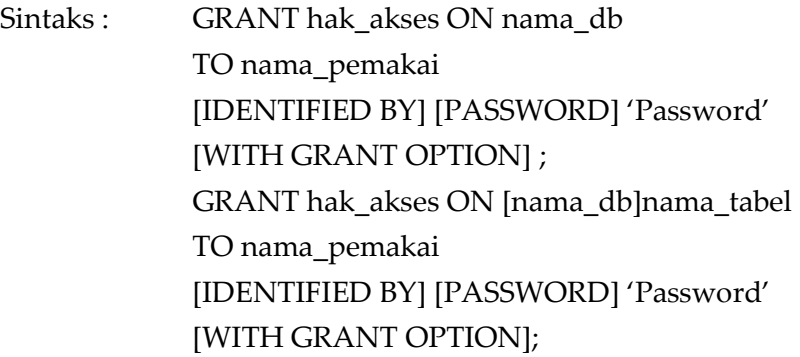

# Contoh :

Berikan hak akses kepada Adi untuk menampikan nilai final test pada tabel Nilai.

GRANT SELECT (FINAL) ON NILAI TO ADI

2. REVOKE

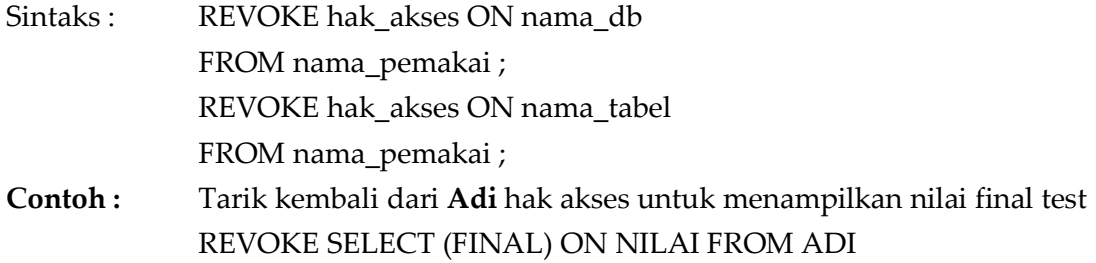

#### **DATA INTEGRITY**

RECOVER TABLE

Sintaks : RECOVER TABLE nama\_tabel

Contoh :

Kembalikan keadaan data mahasiswa seperti pada saat sebelum terjadi kerusakan RECOVER TABLE MHS ;

#### **AUXILIARY**

1. SELECT … INTO OUTFILE 'filename'

Sintaks ini digunakan untuk mengekspor data dari tabel ke file lain.

Sintaks : SELECT ... INTO OUTFILE 'Nama File' [FIELDS | COLUMNS] [TERMINATED BY '*string*'] [[OPTIONALLY] ENCLOSED BY '*char*'] [ESCAPED BY '*char*'] ]

Contoh :

Ubah semua data mahasiswa ke bentuk ASCII dan disimpan ke file teks di

directory/home/adi dengan pemisah antar kolom '|'

SELECT \* FROM MHS INTO OUTFILE "/home/adi/teks" FIELDS TERMINATED BY " 1/2";

#### **2. LOAD**

Sintaks query ini digunakan untuk mengimpor data dari file lainke tabel.

Sintaks : LOAD DATA INFILE " nama\_path" INTO TABLE nama\_tabel [ nama\_kolom] ; [FIELDS | COLUMNS] [TERMINATED BY '*string*'] [[OPTIONALLY] ENCLOSED BY '*char*'] [ESCAPED BY '*char*'] ]

Contoh :

Memasukkan data-data dari file teks yang berada pada direktori "/home/adi" ke dalam tabel MHS\_2. Dimana pemisah antara kolom dalam file teks adalah tab (\t) :

LOAD FROM "/home/adi/teks" INTO MHS\_2 FILELDS TERMINATED BY '\t';

3. RENAME TABLE

Sintaks :

RENAME TABLE OldnamaTabel TO NewNamaTabel

Contoh :

RENAME TABLE MHS TO MAHASISWA

# **MENGGUNAKAN FUNGSI AGGREGATE :**

- 1. **COUNT** digunakan untuk menghitung jumlah. Menghitung jumlah record mahasiswa dari tabel MAHASISWA SELECT COUNT(\*) FROM MAHASISWA
- 2. **SUM** digunakan untuk menghitung total dari kolom yang mempunyai tipe data numerik. SELECT SUM(SKS) AS 'TOTAL SKS' FROM MATAKULIAH
- 3. **AVG** digunakan untuk menghitung rata-rata dari data-data dalam sebuah kolom. SELECT AVG(FINAL) AS 'FINAL' FROM Nilai
- 4. **MIN** digunakan untuk menghitung nilai minimal dalam sebuah kolom. SELECT MIN(FINAL) FROM Nilai
- 5. **MAX** diguankan untuk menghitung nilai maksimum dalam sebuah kolom SELECT MAX(MID) FROM Nilai.

# **SUBQUERY**

Adalah subselect yang dapat digunakan di klausa **WHERE** dan **HAVING** dipernyataan select luar untuk menghasilkan tabel akhir. Aturan-aturan untuk membuat subquery, yaitu :

- 1. **Klausa Order By** tidak boleh digunakan di subquery, **Order By** hanya dapat digunakan di pernyataan Select luar.
- 2. **Klausa subquery** Select harus berisi satu nama kolom tunggal atau ekspresi kecuali untuk subquery-subquery menggunakan kata kunci **EXIST**
- 3. **Secara default** nama kolom di **subquery** mengacu ke nama tabel di klausa **FROM** dari subquery tersebut.
- 4. **Saat subquery** adalah salah satu dua operan dilibatkan di pembandingan, subquery harus muncul disisi kanan pembandingan

#### **Penggunanaan ANY dan ALL**

**Jika** subquery diawali kata kunci **ALL**, syarat hanya akan bernilai **TRUE** jika dipenuhi semua nilai yang dihasilkan subquery itu.

**Jika** subquery diawali kata kunci **ANY**, syaratnya akan bernilai **TRUE** jika dipenuhi sedikitnya satu nilai yang dihasilkan subquery tersebut.

# **Penggunanaan EXIST DAN NOT EXIST**

**EXIST** akan mengirim nilai **TRUE** jika dan hanya jika terdapat sedikitnya satu baris di tabel hasil yang dikirim oleh subquery dan **EXIST** mengirim nilai **FALSE** jika subquery mengirim tabel kosong. Untuk **NOT EXIST** kebalikan dari **EXIST**.

(Masing-masing dosen membuat contoh untuk subquery)

# **CONTOH SUBQUERY :**

- 1. Coba ambil nilai mid dan final dari mahasiswa yang bernama Astuti. SELECT MID, FINAL FROM NILAI WHERE NIM=( SELECT NIM FROM MAHASISWAWHERE NAMA='Astuti')
- 2. Ambil nilai kode matakuliah, mid dan final dari mahasiswa yang tinggal di jakarta. SELECT KD\_MK, MID, FINAL FROM NILAI WHERE NIM IN(SELECT NIM FROM MAHASISWA WHERE ALAMAT = 'Jakarta')
- 3. Ambil nama-nama mahasiswa yang mengikuti ujian. SELECT NAMA FROM MAHASISWA WHERE EXISTS (SELECT NIM FROM NILAI WHERE NILAI.NIM= MAHASISWA.NIM)
- 4. Ambil nama-nama mahasiswa yang tidak mengikuti ujian. SELECT NAMA FROM MAHASISWA WHERE NOT EXISTS (SELECT NIM FROM NILAI WHERE NILAI.NIM= MAHASISWA.NIM).

# **Aplikasi yang digunakan sebagai contoh adalah phptriad-mysql front**

Dari Address ketik : http://localhost/phpmyadmin Tampilan password ketik **root** dan untuk password ketik **password.**

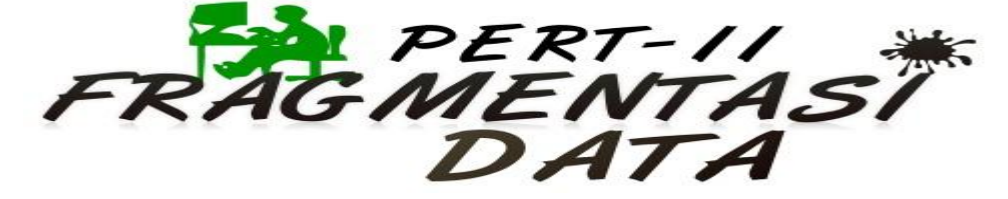

#### **FRAGMENTASI DATA**

Merupakan sebuah proses pembagian atau pemetaan database dimana database dipecahpecah berdasarkan kolom dan baris yang kemudian disimpan didalam site atau unit komputer yang berbeda dalam suatu jaringan data, sehingga memungkinkan untuk pengambilan keputusan terhadap data yang telah terbagi.

#### **Alasan-alasan diperlukannya fragmentasi, yaitu :**

- 1. Penggunaan
- 2. Efisiensi
- 3. Paralleslisme
- 4. Keamanan

# **BEBERAPA PERATURAN YANG HARUS DIDEFINISIKAN KETIKA MENDEFINISIKAN FRAGMENT :**

1. Kondisi lengkap (*Completeness*)

sebuah unit data yang masih dalam bagian dari relasi utama, maka data harus

berada dalam satu fragmen. Ketika ada relasi, pembagian datanya harus menjadi satu

kesatuan dengan relasinya.

2. Rekontruksi (*Reconstruction*)

sebuah relasi asli dapat dibuat kembali atau digabungkan kembali dari sebuah fragmen. Ketika telah dipecah-pecah, data masih memungkinkan untuk digabungkan kembali dengan tidak mengubah struktur data.

3. Disjointness

data didalam fragmen tidak boleh diikutkan dalam fragmen lain agar tidak terjadi redundancy data, kecuali untuk atribut primary key dalam fragmentasi vertical

# **Kerugian**

#### **TIGA JENIS FRAGMENTASI :**

#### **1. Fragmentasi horisontal**

terdiri dari tuple dari fragment global yang kemudian dipecah-pecah atau disekat menjadi beberapa sub-sets

# **2. Fragmentasi vertikal**

Membagi atribut-atribut dari fragment global yang tersedia menjadi beberapa grup.

# **3. Fragmentasi campuran**

Cara yang sederhana untuk membangun fragmentasi campuran sbb :

a. Menggunakan fragmentasi horisontal pada fragmentasi vertikal

b. Menggunakan fragmentasi vertical pada fragmentasi horizontal

# **CONTOH KASUS JENIS-JENIS FRAGMENTASI**

Ujian (NIM,Nama\_Mhs,Kode\_MK,Mt\_Kuliah,Nil\_Akhir,Grade)

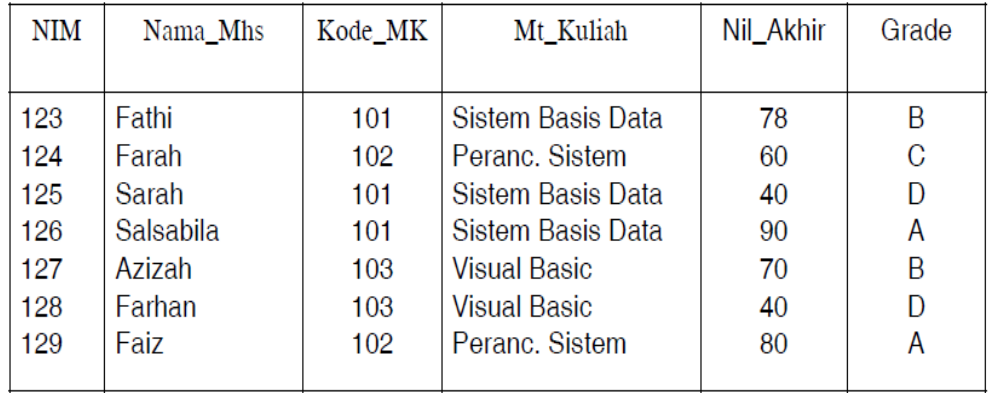

Fragmentasi **Horisontal** terbagi menjadi 3 fragment yang berbeda berdasarkan Mt\_Kuliah

1. Relasi Mt\_Kuliah="Sistem Basis Data"

 $\sigma$ Mt Kuliah="Sistem Basis Data" (Ujian)

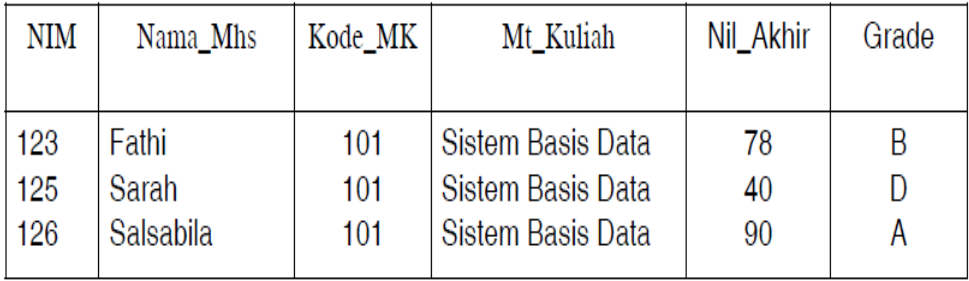

J 2. Relasi Mt\_Kuliah="Peranc. Sistem" σ Mt\_Kuliah="Peranc. Sistem" (Ujian)

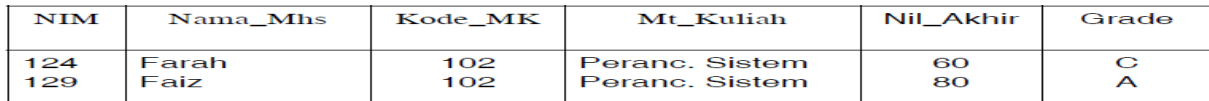

#### 3. Relasi Mt\_Kuliah="Visual Basic" σ Mt\_Kuliah="Visual Basic" (Ujian)

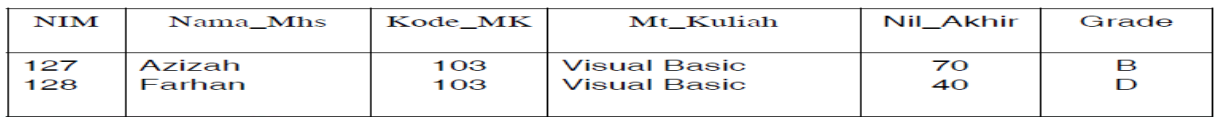

Fragment di atas memenuhi kondisi jika Nama\_Mhs dan Mt\_Kuliah adalah hal-hal yang memenuhi syarat. **Fragmentasi vertical**:berdasarkan dekomposisi-nya dengan menambahkan tupel id.

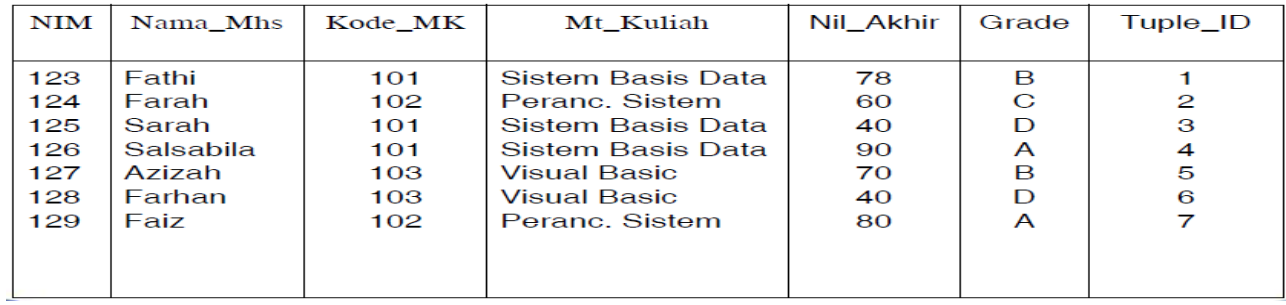

# Relasi 1 = NIM, Nama\_Mhs, Mt,Kuliah, Nil\_Akhir, Grade, Tuple\_ID πNIM,Nama\_Mhs,Mt,Kuliah,Nil\_Akhir,Grade,Tuple\_ID (UJian)

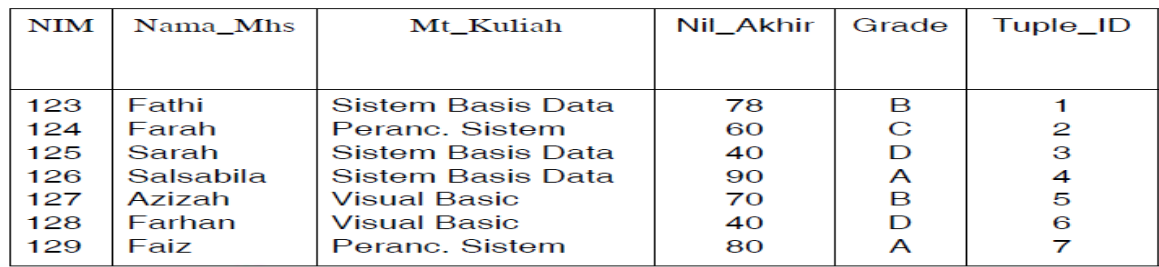

Relasi 2 = NIM,Kode\_MK,Nil\_Akhir,Grade,Tuple\_ID

πNIM,Kode\_MK,Nil\_Akhir,Grade,Tuple\_ID (Ujian)

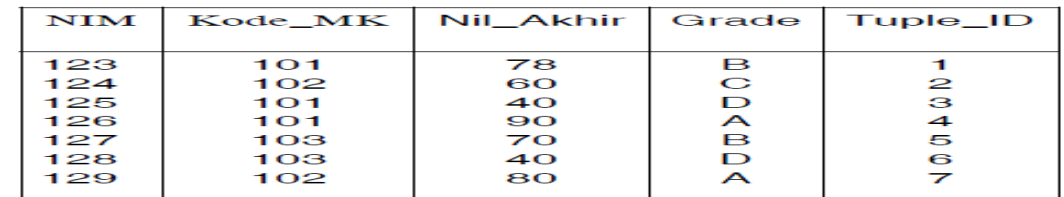

#### **Fragmentasi Campuran**

Terdapat relasi berdasarkan Mata Kuliah yang sama Relasi 1a.

 $\pi$  NIM, Nama Mhs, Mt Kuliah, Nil Akhir, Grade, Tuple ID(s Mt Kuliah="Sistem Basis Data" (Ujian))

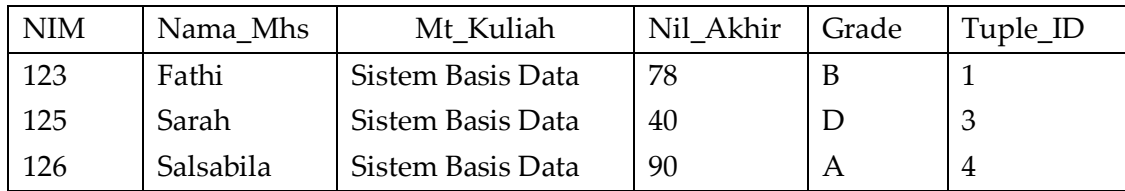

Relasi 1b.

πNIM,Nama\_Mhs,Mt\_Kuliah,Nil\_Akhir,Grade,Tuple\_ID(s Mt Kuliah="Peranc. Sistem" (Ujian))

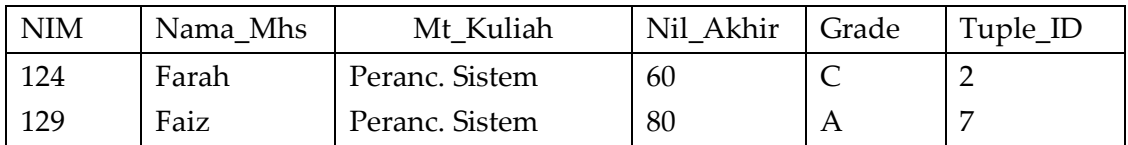

Relasi 1c

p NIM,Nama\_Mhs,Mt\_Kuliah,Nil\_Akhir,Grade,Tuple\_ID(s Mt\_Kuliah="Visual Basic" (Ujian))

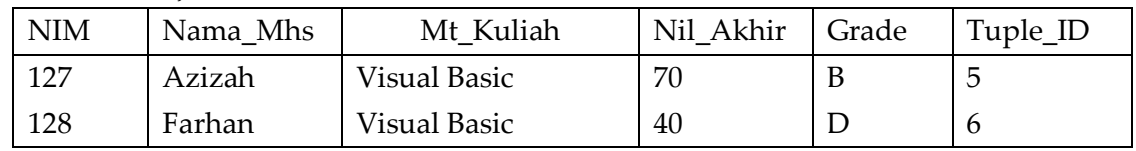

Bagaimana bentuk database untuk data yang telah mengalami proses fragmentasi? Fragmentasi data merupakan langkah yang diambil untuk menyebarkan data dalam database terdistribusi . Selanjutnya akan dibahas apa yang dimaksud Database terdistribusi.

# **DATABASE TERDISTRIBUSI**

Yaitu kumpulan data yang digunakan bersama yang saling terhubung secara logik tetapi tersebar secara fisik pada suatu jaringan komputer.

Karakteristik Database terdistribusi, yaitu :

- 1. Kumpulan data yang digunakan bersama secara logik tersebar pada sejumlah komputer yang berbeda
- 2. Komputer yang dihubungkan menggunakan jaringan komunikasi
- 3. Data pada masing-masing situs dapat menangani aplikasiaplikasi lokal secara otonom
- 4. Data pada masing situs dibawah kendali satu DBMS
- 5. Masing-masing DBMS berpartisipasi dalam sedikitnya satu aplikasi global

#### **BENTUK-BENTUK TOPOLOGI DISTRIBUSI DATA :**

a. Fully Connected network

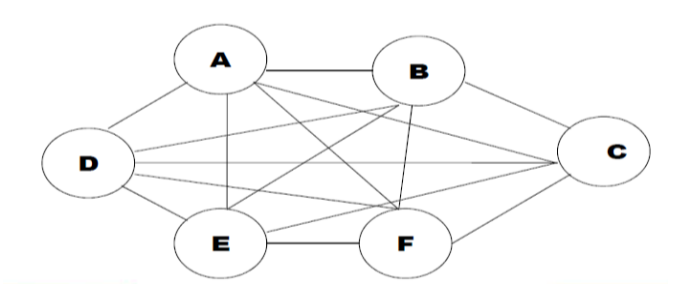

b. Partialy conneted network

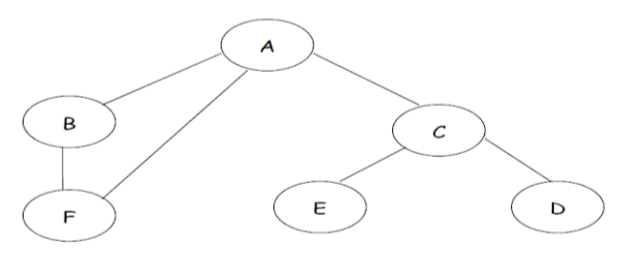

c. Tree Strutured Network

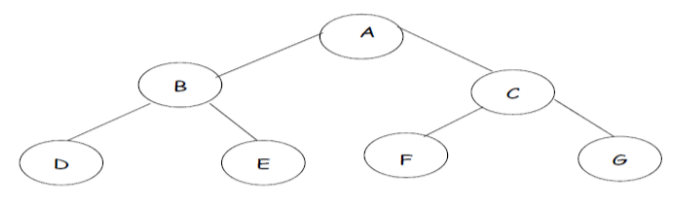

- d. Ring network
- e. Star network

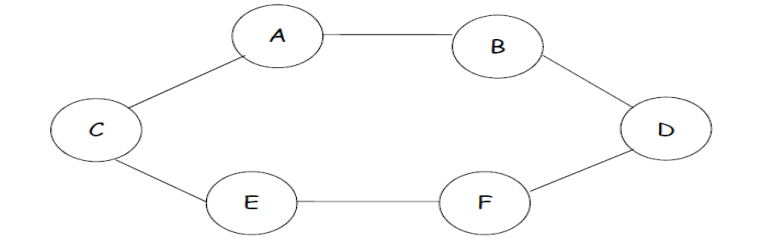

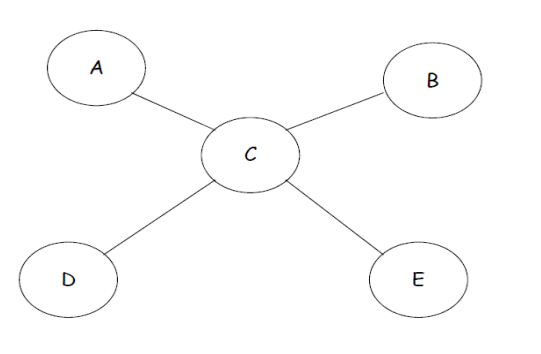

# **KEUNTUNGAN DAN KERUGIAN DATABASE TERDISTRIBUSI KEUNTUNGAN :**

- 1. Secara alami mengikuti struktur organisasi
- 2. Adanya otonomi lokal
- 3. Sifatnya dapat dipakai secara bersama
- 4. Peningkatan ketersediaan
- 5. Peningkatan kehandalan
- 6. Peningkatan kinerja
- 7. Ekonomis
- 8. Pertumbuhan yang modular

#### **KERUGIAN :**

- 1. Harga software mahal (Biaya)
- 2. Kompleksitas
- 3. Kelemahan dalam keamanan
- 4. Sulitnya menjaga keutuhan data
- 5. Kurangnya standar
- 6. Kurangnya pengalaman
- 7. Perancangan basisdata lebih kompleks

#### **Analisa kasus Perpustakaan Smart**

- Pembuatan Salah satu Topologi Jaringan Database Terdistribusi dari Perpustakaan Smart.
- Implementasikan Perpustakaan Smart Fragmentasikan dengan 3 kondisi :*F.Horizontal,F.Vertikal & F.Campuran*

Diharapkan Dosen untuk memberikan Analisa kasus Perpustakaan Smart dan Solusi dari permasalahannya.

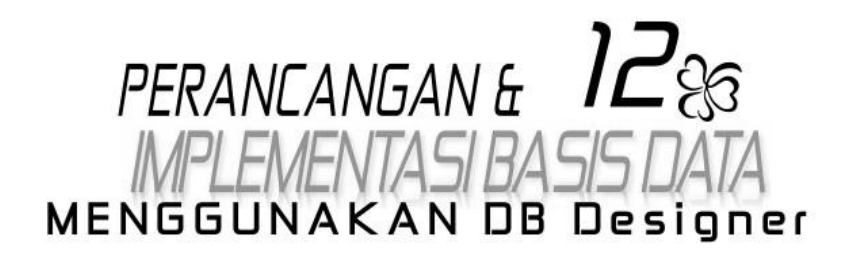

# **PERANCANGAN DAN IMPLEMENTASI BASIS DATA MENGGUNAKAN MYSQL**

#### **Perangkat Lunak Bantu untuk Perancangan Basis Data**

Pada perangkat lunak bantu telah tersedia komponenkomponen (notasi-notasi) perancangan basis data. Salah satu perangkat lunak bantu untuk keperluan semacam itu adalah DBDesigner yang dioptimalkan untuk MySQL Database.

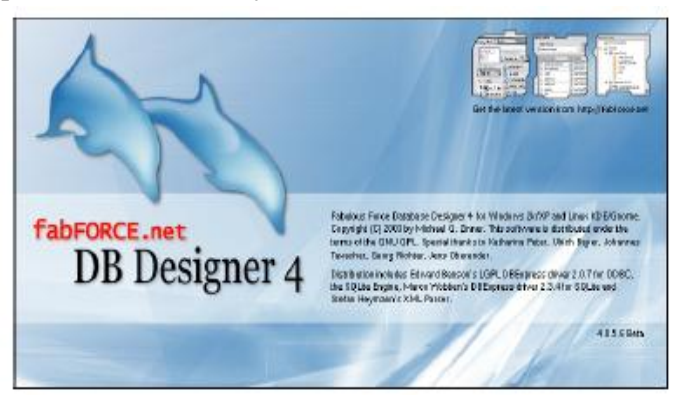

#### **Tampilan jendela DBDesigner.**

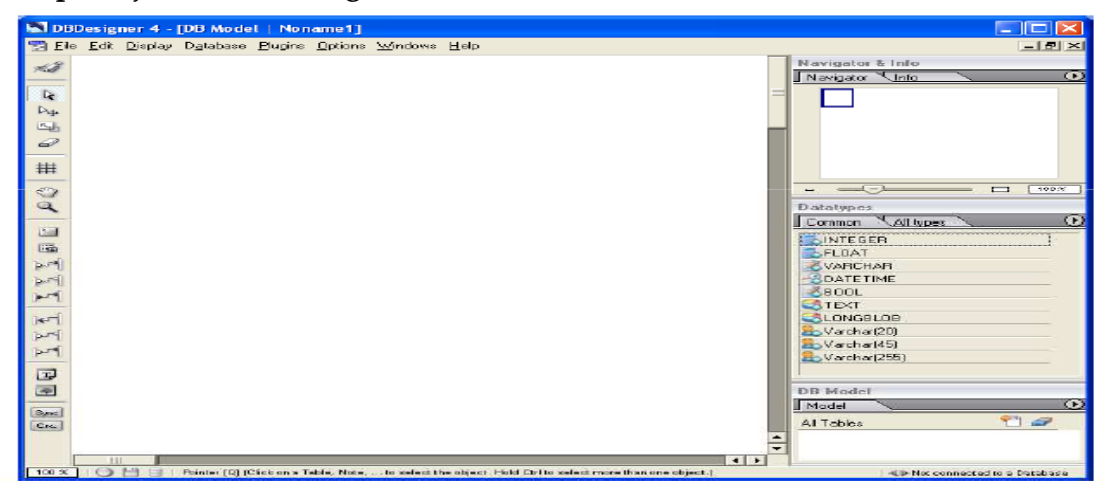

Contoh penggunaan DBDesigner

#### **Menggunakan Komponen TABEL dan RELASI**

Klik komponen **Tabel** pada toolbar seperti di gambar berikut.

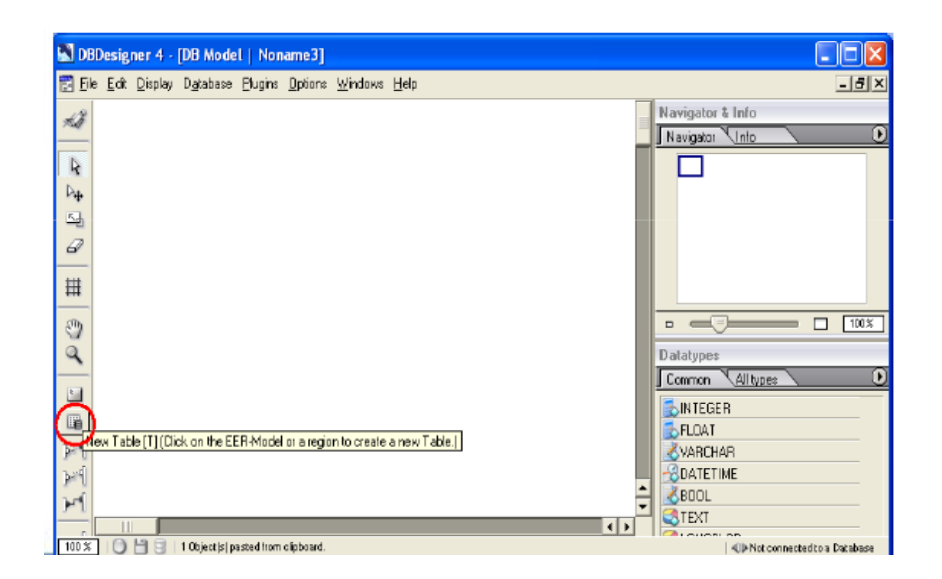

Letakan komponen tsb. pada page area sehingga muncul komponen **Tabel** (Table\_01) pada page area, kemudian klik kanan komponen tsb sehingga muncul menu dan pilihlah **Edit Object** seperti berikut.

Menu Edit Object akan menampilkan jendela **Table Editor**.

Pada **Table Editor** kita bisa menentukan properties dari tabel seperti nama

tabel, tipe data, primary key dsb.

Ubah dan simpanlah properties tabel (Table \_01) menjadi tabel **faktur** (struktur tabel seperti pada pembahasan LRS tanpa ada FK) seperti berikut

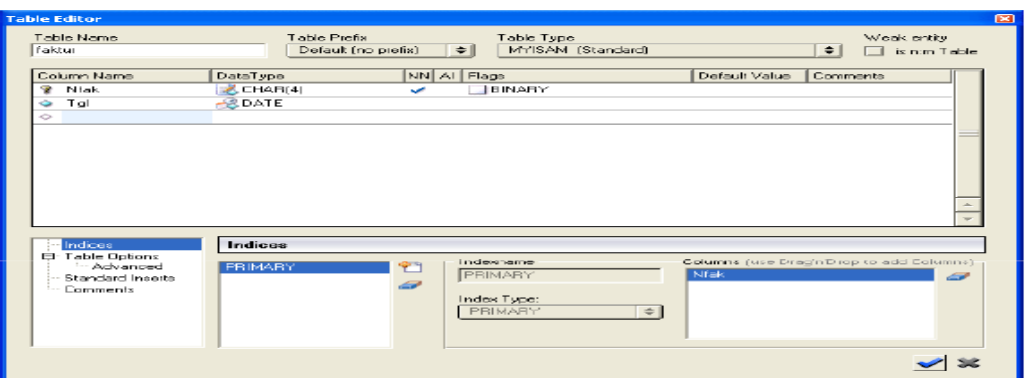

*Perancangan Basis Data , BSI - Semester 2 Kelas 12.2A.07 La Ode Darlin*| 49

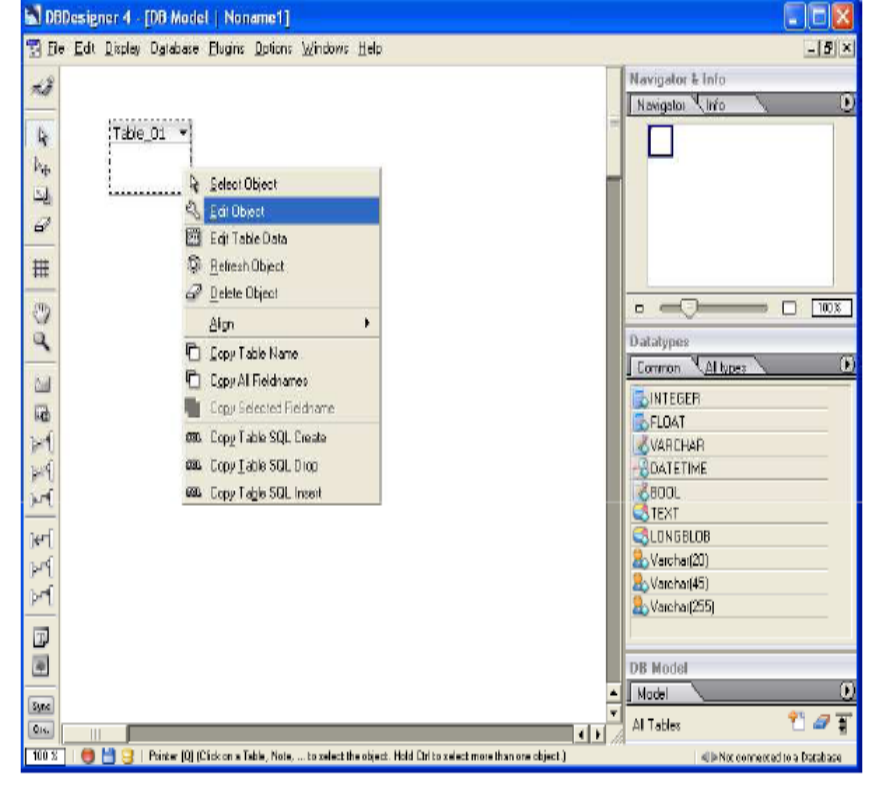

Ulangi langkah-langkah menggunakan komponen **Table** di atas (**tabel faktur**) untuk tabel **barang** dan **langganan** (struktur tabel seperti pada pembahasan LRS tanpa ada FK). Sehingga ada 3 komponen Table seperti gambar berikut

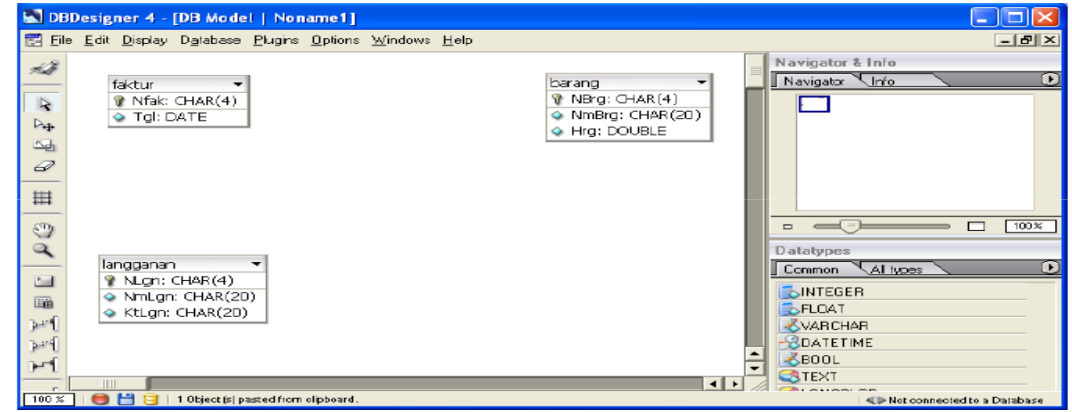

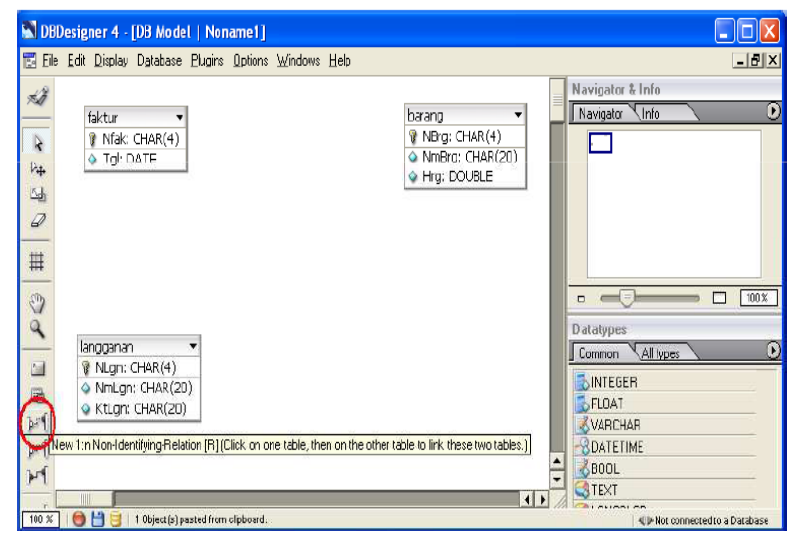

Langkah berikutnya membuat relasi **1-M** antara **langganan** dengan **faktur** dengan cara klik komponen **1-n Relation** pada toolbar seperti di gambar berikut.

Klik di tabel **langganan** kemudian klik di tabel **faktur**, sehingga muncul komponen relasi yang menghubungkan kedua tabel tsb. dan FK (NLgn) berada pada tabel faktur, seperti gambar berikut.

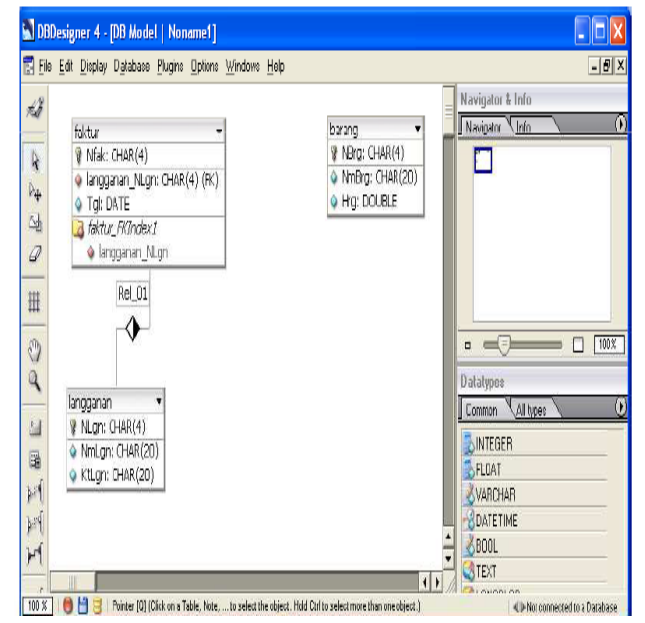

Langkah berikutnya membuat relasi **M-M**  antara **faktur** dengan **barang** dengan cara klik komponen **n-m Relation** pada toolbar seperti di gambar berikut.

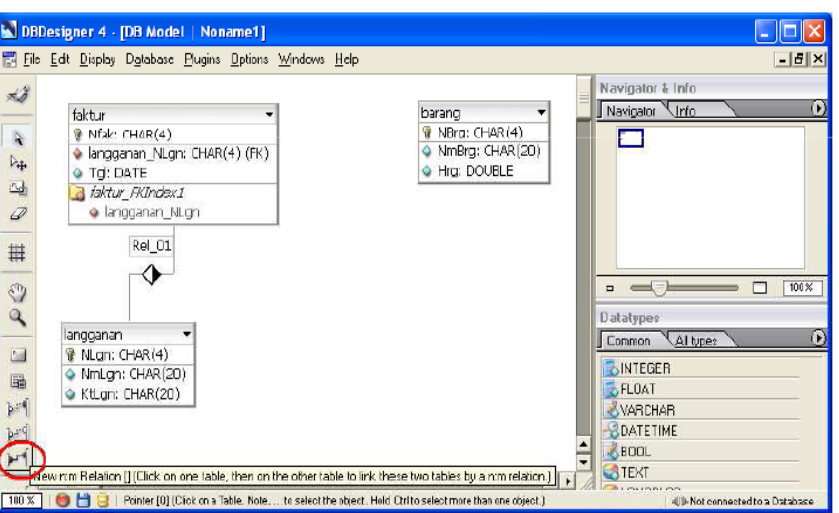

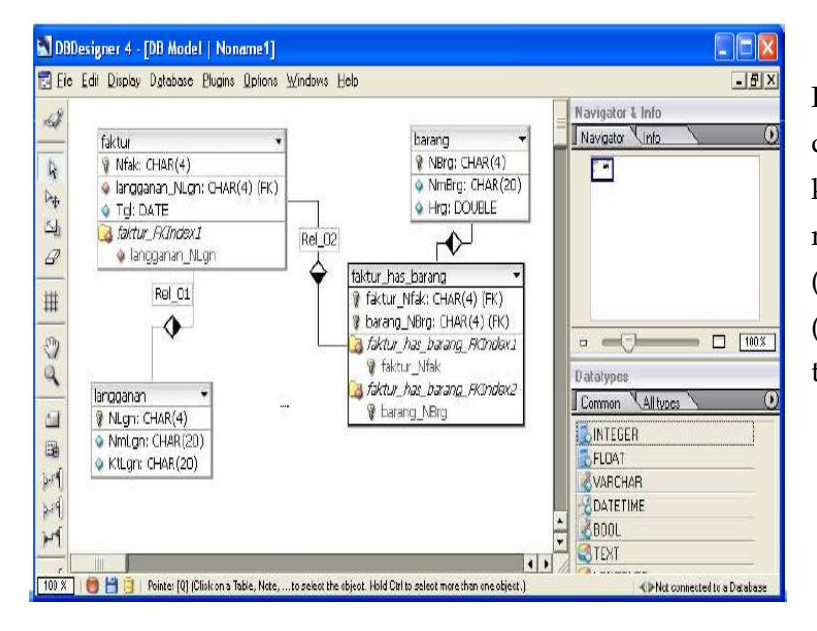

Klik di tabel **faktur** kemudian klik di tabel **barang**, sehingga muncul komponen relasi yang disertai munculnya tabel baru (**faktur\_has\_barang**) dan FK (Nfak & NBrg) berada pada table tsb, seperti gambar berikut.

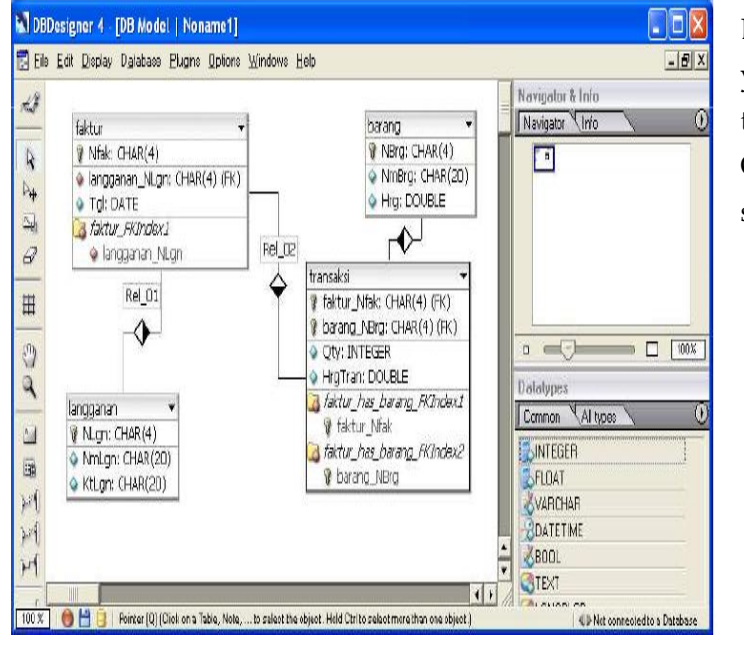

Edit properties tabel faktur has barang yaitu dengan mengganti nama menjadi tabel transaksi dan menambahkan field Qty dan HrgTran. Sehingga menjadi seperti gambar berikut.

Untuk mengekspor hasil rancangan database ke dalam database digunakan **Database Synchronization**. Database yang digunakan pada contoh ini adalah MySQL. Sebelum melakukan sinkronisasi, kita perlu membuat koneksi ke database MySQL terlebih dahulu. Jika remote connection dengan root diperbolehkan maka gunakan user root. Jika tidak maka kita butuh membuat user baru terlebih dahulu. Berikut ini adalah cara bagaimana membuat user baru yaitu db\_owner.

Lakukan login terlebih dahulu ke MySQL dengan memasukkan password root.

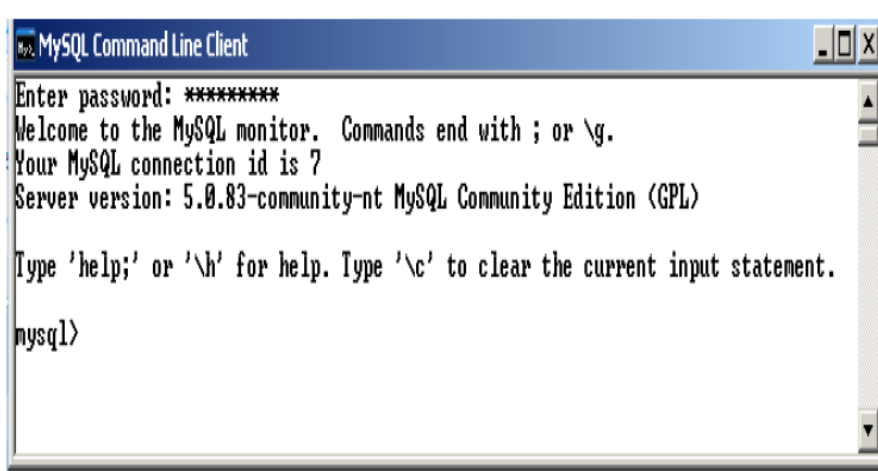

Buat user baru bernama dbo dengan password "owner". Ketikkan 3 perintah dibawah ini.

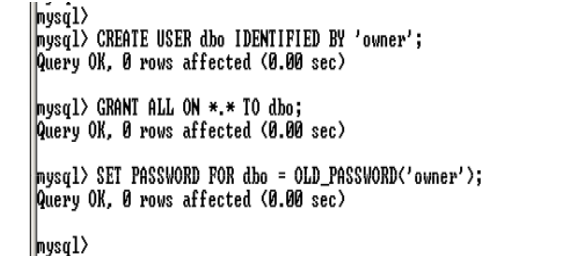

Buat Database baru yaitu dbpenjualan

nysql> create database dbpenjualan; Query OK, 1 row affected (0.03 sec)

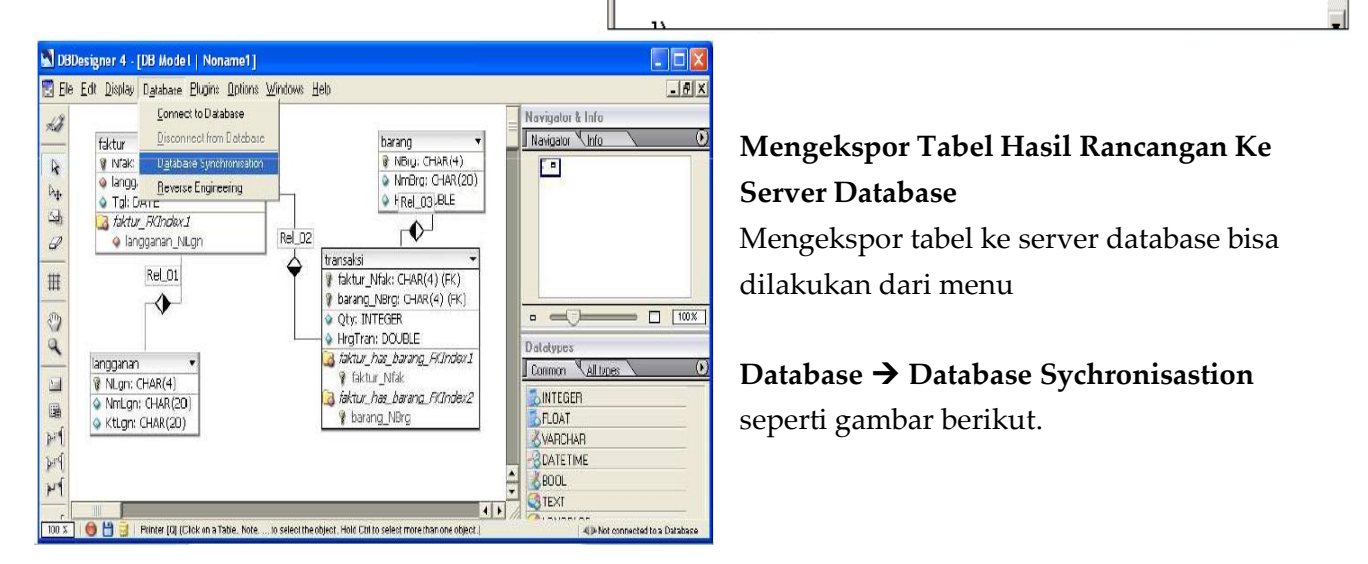

Lalu pilih MySQL sebagai database dan kemudian klik **New Database Connection**

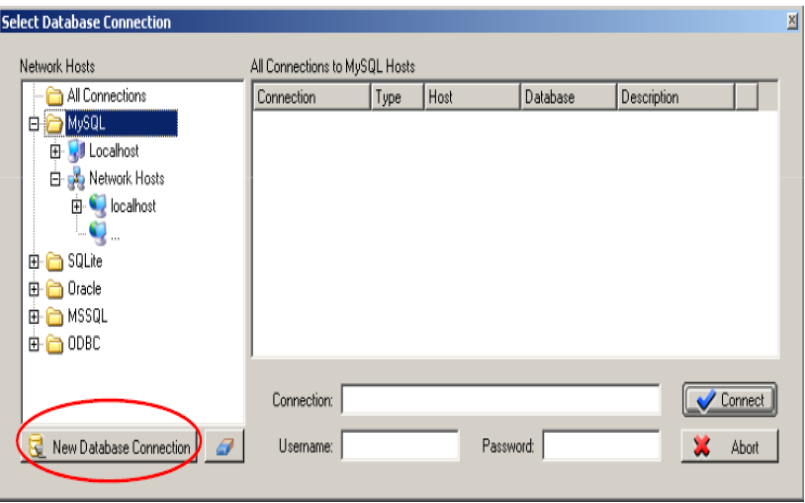

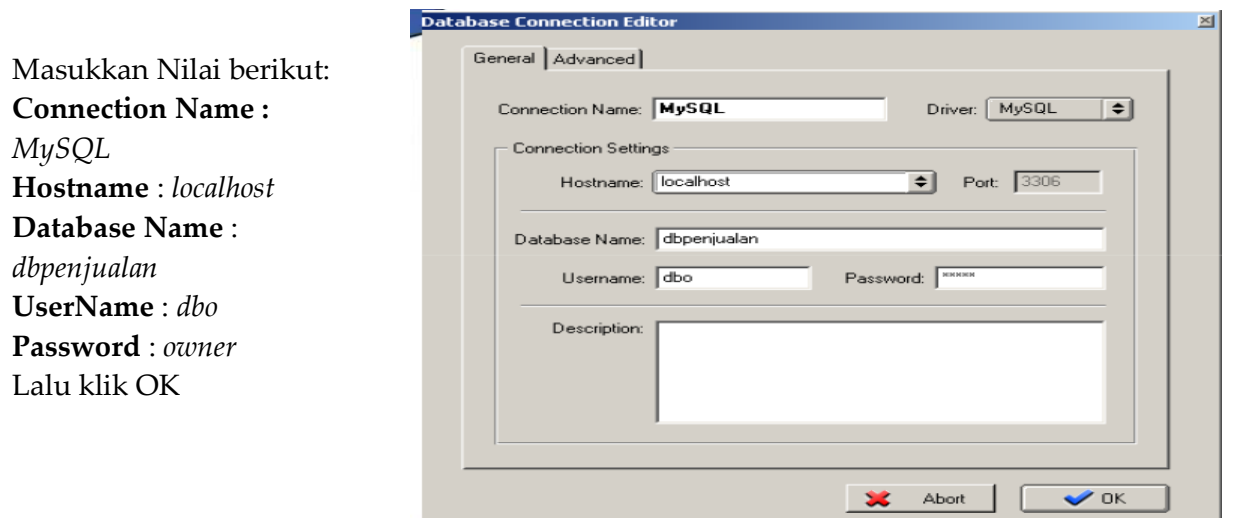

# **Klik Connect untuk terkoneksi ke MySQL**

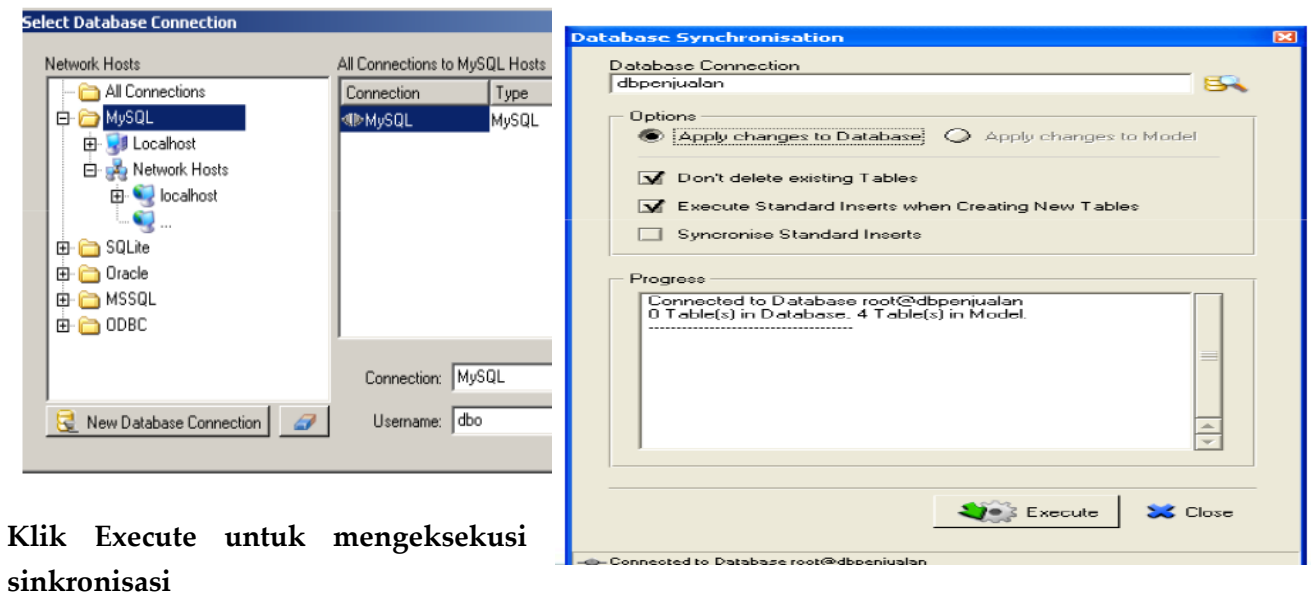

Setelah tampil jendela seperti di atas, selanjutnya klik tombol **EXECUTE**  untuk mengekspor tabel ke server database MySQL dan akan tampil progress report seperti berikut.

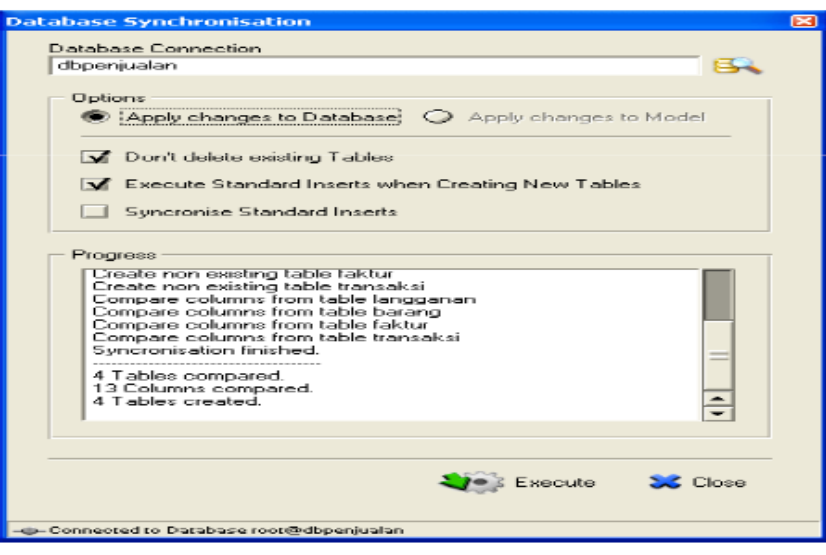

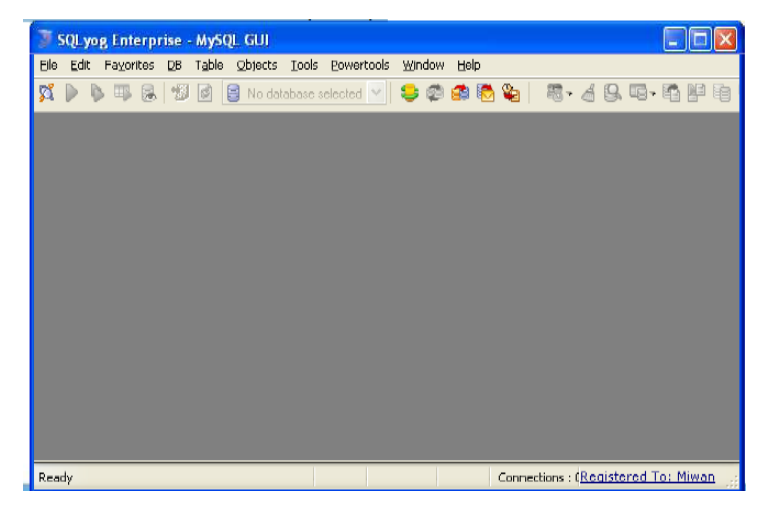

# **Implementasi Basis Data Menggunakan SQLYog (MySQL GUI)**

SQLyog merupakan salah satu perangkat lunak yang berfungsi untuk mengelola database MySQL dengan menggunakan *Graphical User interface* (GUI).

Berikut ini beberapa fungsi yang bisa digunakan pada SQLYog: Membuat koneksi ke server MySQL Klik menu **File > New Connection** 

akan tampil jendela koneksi berikut.

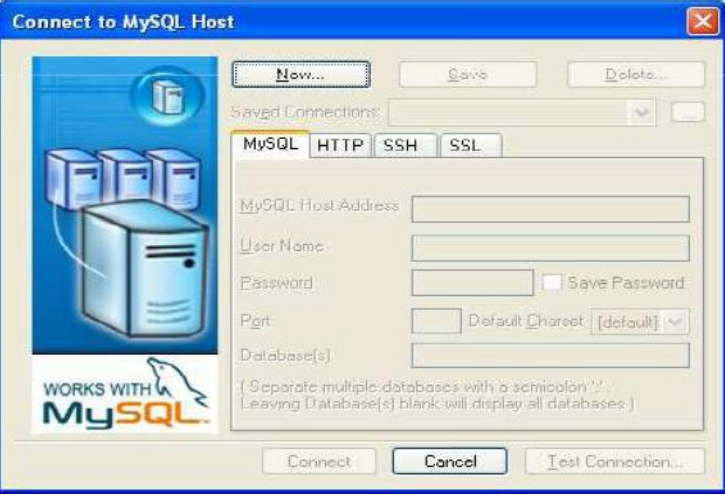

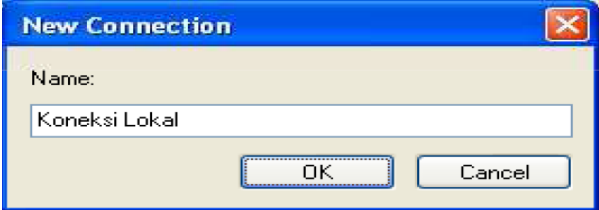

Klik tombol **New** dan akan tampil jendela **New Connection**, isilah nama koneksi kemudian klik **OK** seperti gambar berikut.

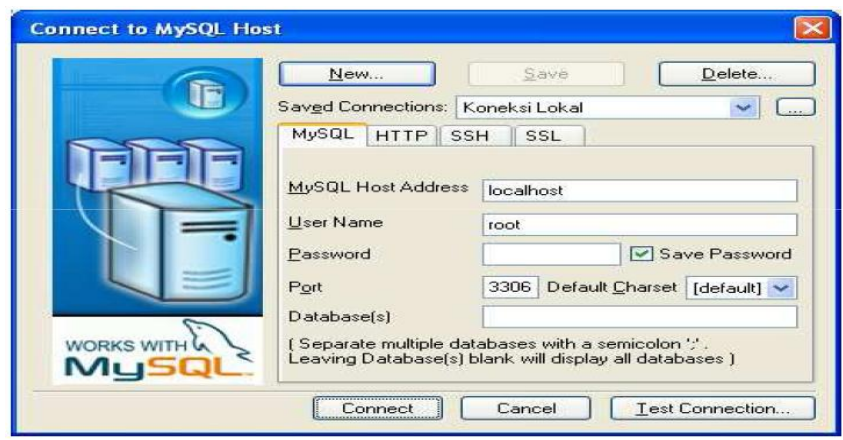

Pastikan Host Address, User Name dan yang lainya diisi dengan benar, kemudian klik **Connect.**

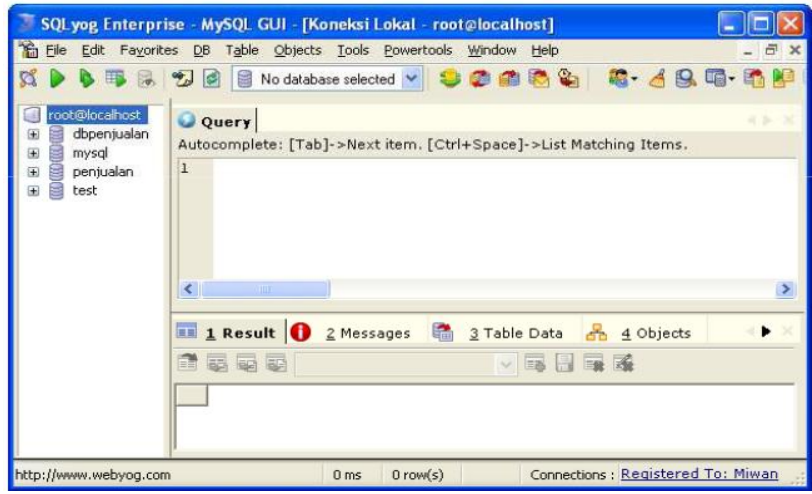

#### **Membuat database**

Pilih menu **DB** > **Create Database**, kemudian tentukan nama database (data\_penjualan).

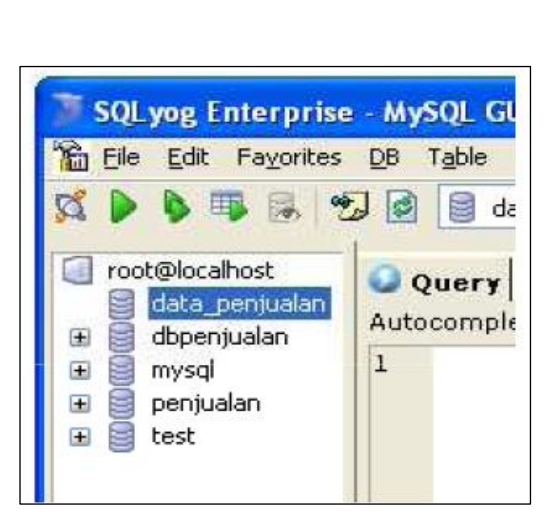

#### **Create Database** Enter new database name: data penjualan Create f Close

## **Membuat table**

Klik pada database untuk mengaktifkannya. Berikut ini untuk membuat tabel langganan (lgn), pilih menu **DB** > **Create Table**, kemudian tentukan field- fieldnya, kemudian klik **Create Table** dan tentukan nama tabel.

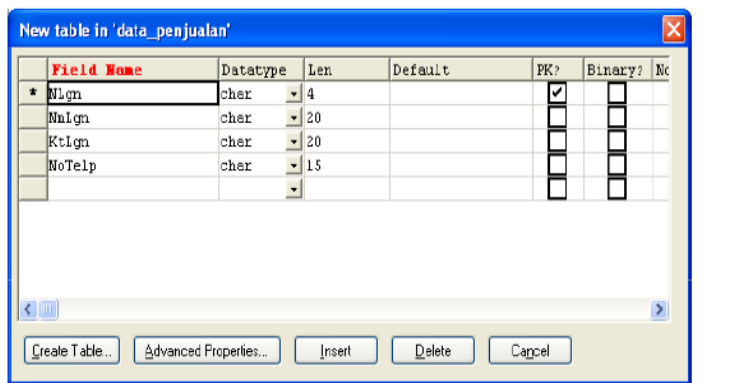

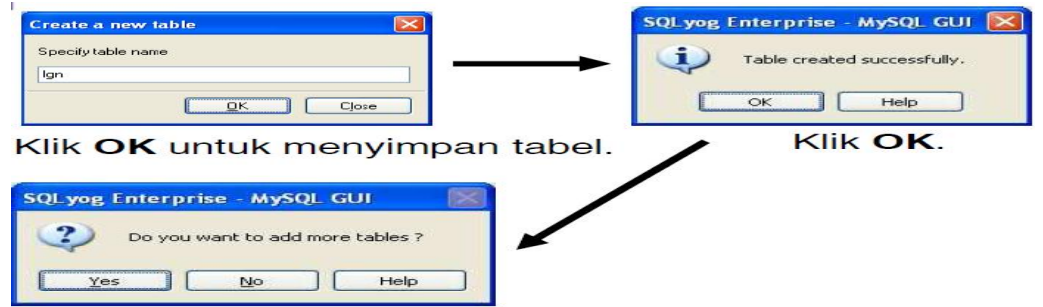

Klik Yes untuk membuat/menambah tabel.

#### **Tambahkan beberapa tabel-tabel yang lain sbb**

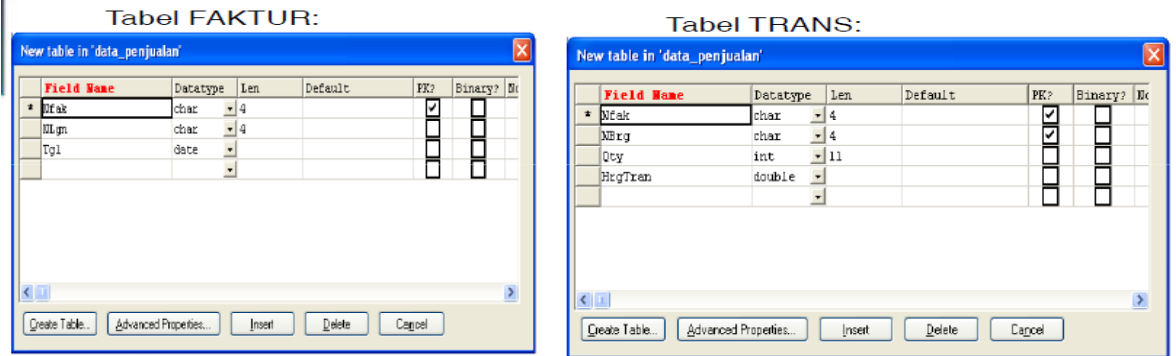

# Tabel BARANG

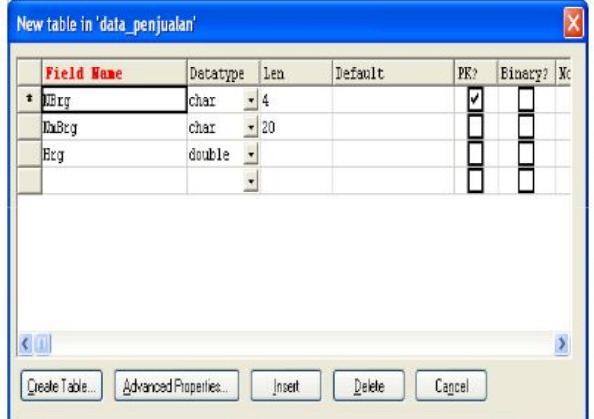

Melihat tabel yang telah terbentuk

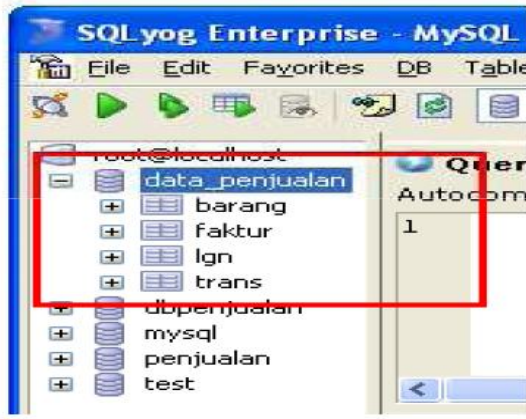

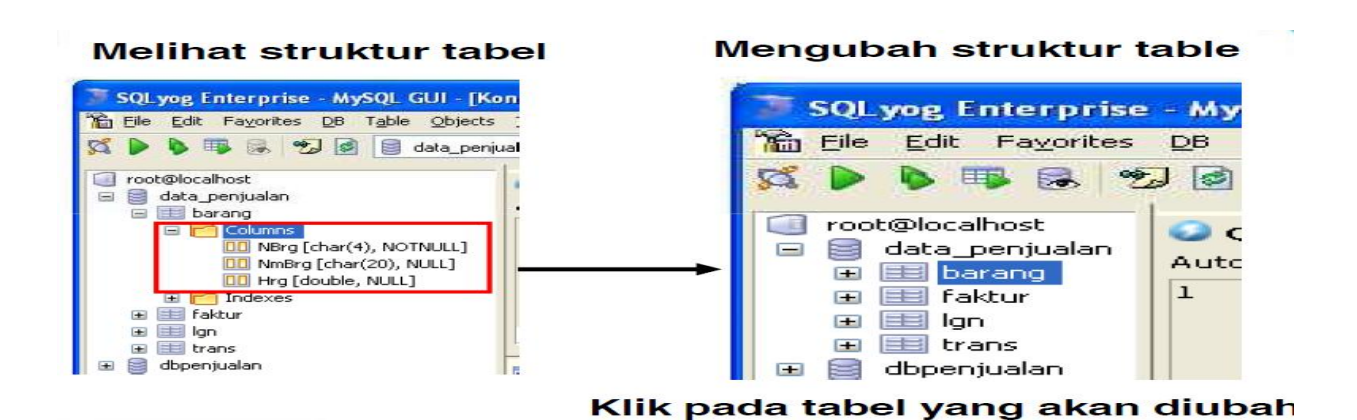

**Pilih menu Table > Alter Table, kemudian ubahlah. Jika telah selesai klik Alter**

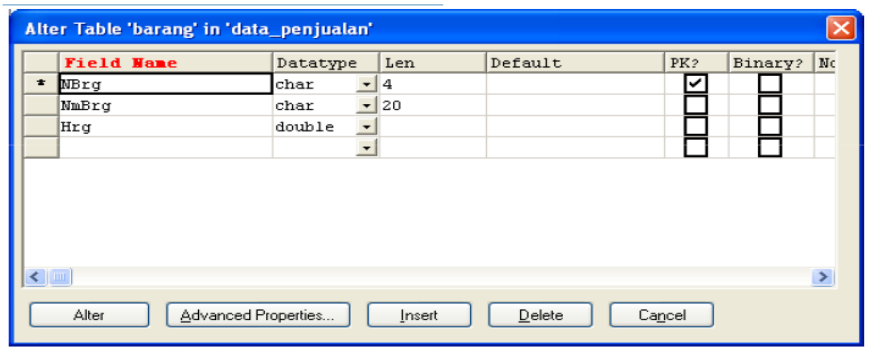

**Manipulasi data pada tabel**

**Untuk menambah, mungubah, menghapus dan melihat data pada tabel bisa dilakukan langsung pada tab Table Data seperti halnya pada MS-Access.**

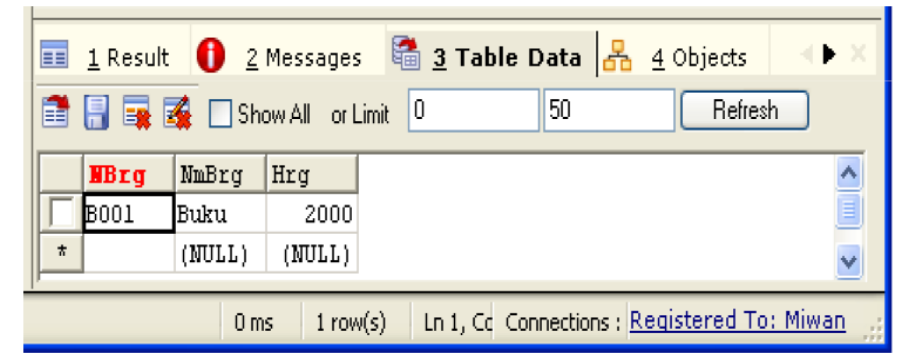

**Mengeksekusi perintah SQL Perintah-perintah SQL bisa dieksekusi dengan cara menuliskannya terlebih dahulu pada tab Query,**

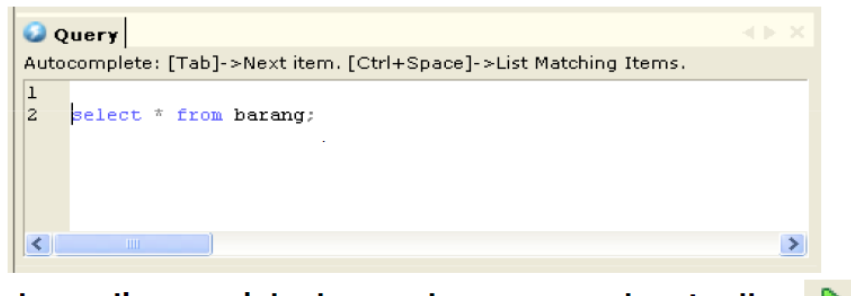

kemudian menjalankanya dengan menekan toolbar

#### **LATIHAN**

- 1. Sebuah perusahaan yang melayani pemesanan barang/produk umum memerlukan sebuah program aplikasi yang berfungsi untuk menyimpan data produk beserta suppliernya dan juga berfungsi untuk mencatat transaksi pemesananan produk dari customer. Setiap produk yang dipesan akan dikirim ke customer yang memesannya. Rancanglah database untuk program aplikasi tersebut dengan menggunakan DBDesigner dan ekspor hasilnya ke server MySQL, untuk memenuhi keinginan perusahaantersebut.
- 2. Seorang kolektor mobil ingin mendata seluruh mobil miliknya dan memerlukan program aplikasi yang bisa berfungsi untuk menyimpan data koleksi mobilnya. Rancanglah database untuk program aplikasi tersebut dengan menggunakan DBdesigner dan ekspor hasilnya ke server MySQL, sehingga program yang dikembangkan bisa memenuhi keinginan kolektor tersebut.

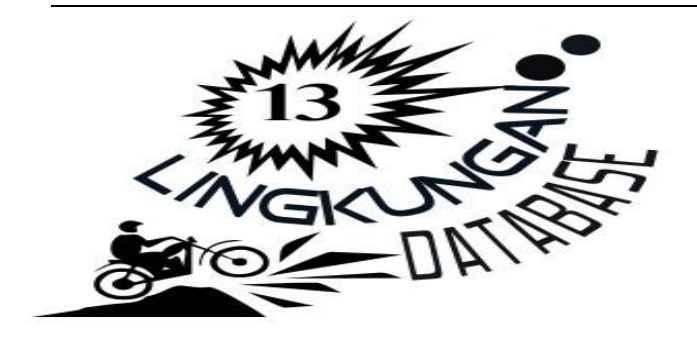

# **LINGKUNGAN DATABASE CONCURRENCY (KONKURENSI)**

Ada 3 masalah yang disebabkan oleh Concurrency :

*1.* Masalah kehilangan modifikasi (*Lost Update Problem*) Masalah ini timbul jika dua transaksi mengakses item database yang sama yang mengakibatkan nilai dari database tersebut menjadi tidak benar.

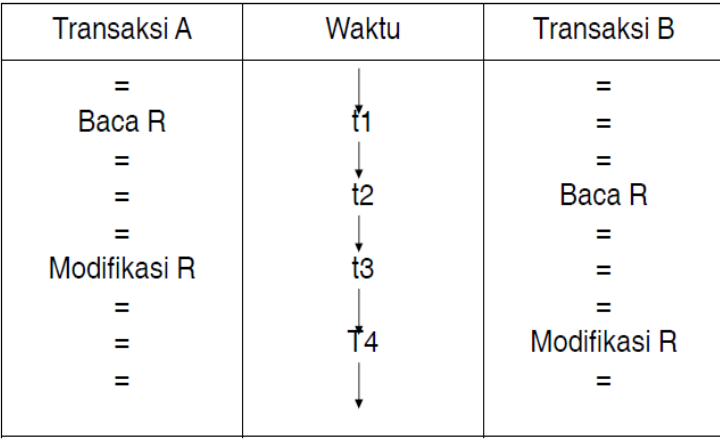

#### **Contoh Lost Update problem**

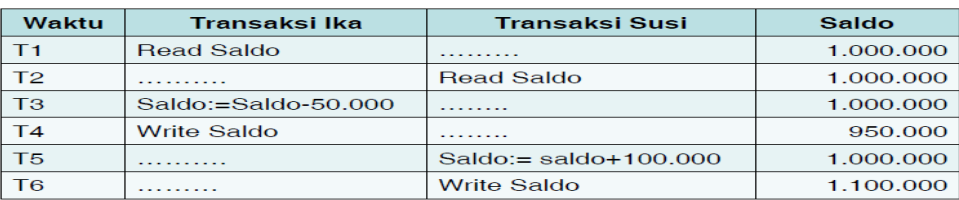

Data transaksi pada rekening bersama (Ika dan Susi)

Nilai saldo menjadi tidak benar disebabkan transaksi Susi membaca nilai saldo sebelum transaksi Ika mengubah nilai tersebut dalam database, sehingga nilai yang sudah di update yang dihasilkancdari transaksi Ika menjadi hilang.

*2.* Masalah Modifikasi Sementara (*uncommited Update Problem*)

Masalah ini timbul jika transaksi membaca suatu record yang sudah dimodifikasi oleh transaksi lain tetapi belum terselesaikan (*uncommited*), terdapat kemungkinan kalau transaksi tersebut dibatalkan (*rollback*).

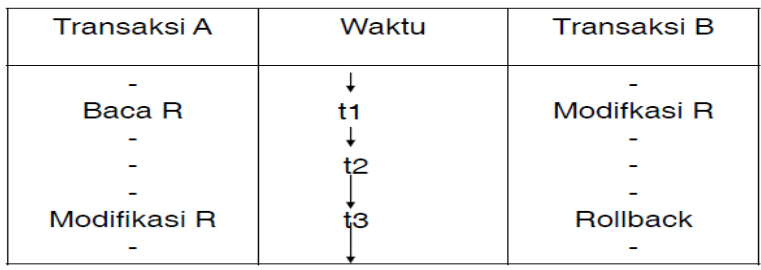

#### **Contoh** *uncommited Update Problem*

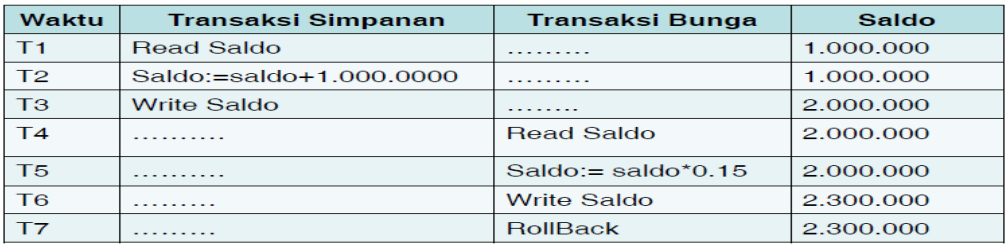

Nilai saldo menjadi tidak benar disebabkan terjadi RollBack pada T7 yang membatalkan transaksi sebelumnya (T6), sehingga saldo seharusnya tetap 2.000.000.

*3.* Masalah Analisa yang tidak konsisten (*Problem of inconsistency Analysis*)

Masalah ini timbul jika sebuah transaksi membaca suatu nilai tetapi transaksi yang kedua mengupdate beberapa nilai tersebut selama eksekusi transaksi pertama.

#### **Contoh** *Problem of inconsistency Analysis*

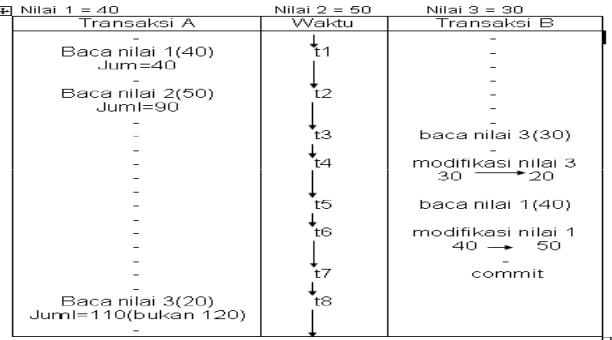

Transaksi A menjumlahkan nilai 1, nilai 2 dan nilai 3 Transaksi B \_ nilai 1 + 10, nilai 3 –10.

**LOCKING** adalah salah satu mekanisme pengontrol concurrency

# **KONSEP DASAR :**

Ketika sebuah transaksi memerlukan jaminan kalau record yang diinginkan tidak akan berubah secara mendadak, maka diperlukan kunci untuk record tersebut

#### **FUNGSI**

Locking berfungsi untuk menjaga record tersebut agar tidak dimodifikasi oleh transaksi lain.

Jenis- Jenis Lock :

#### 1. Share (S)

Kunci ini memungkinkan pengguna dan para pengguna konkuren yang lain

dapat membaca record tetapi tidak mengubahnya.

2. Exclusive (X)

Kunci ini memungkinkan pengguna untuk membaca dan mengubah record. Sedangkan pengguna konkuren lain tidak diperbolehkan membaca ataupun mengubah record tersebut.

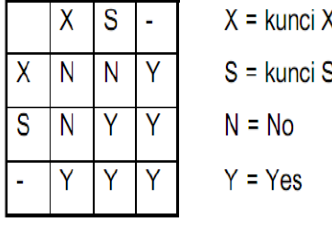

#### •**KASUS CARA KERJA LOCKING**

Masalah kehilangan modifikasi (Lost Update Problem)

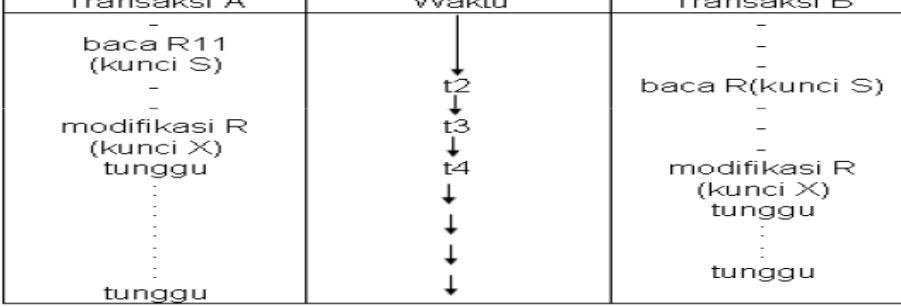

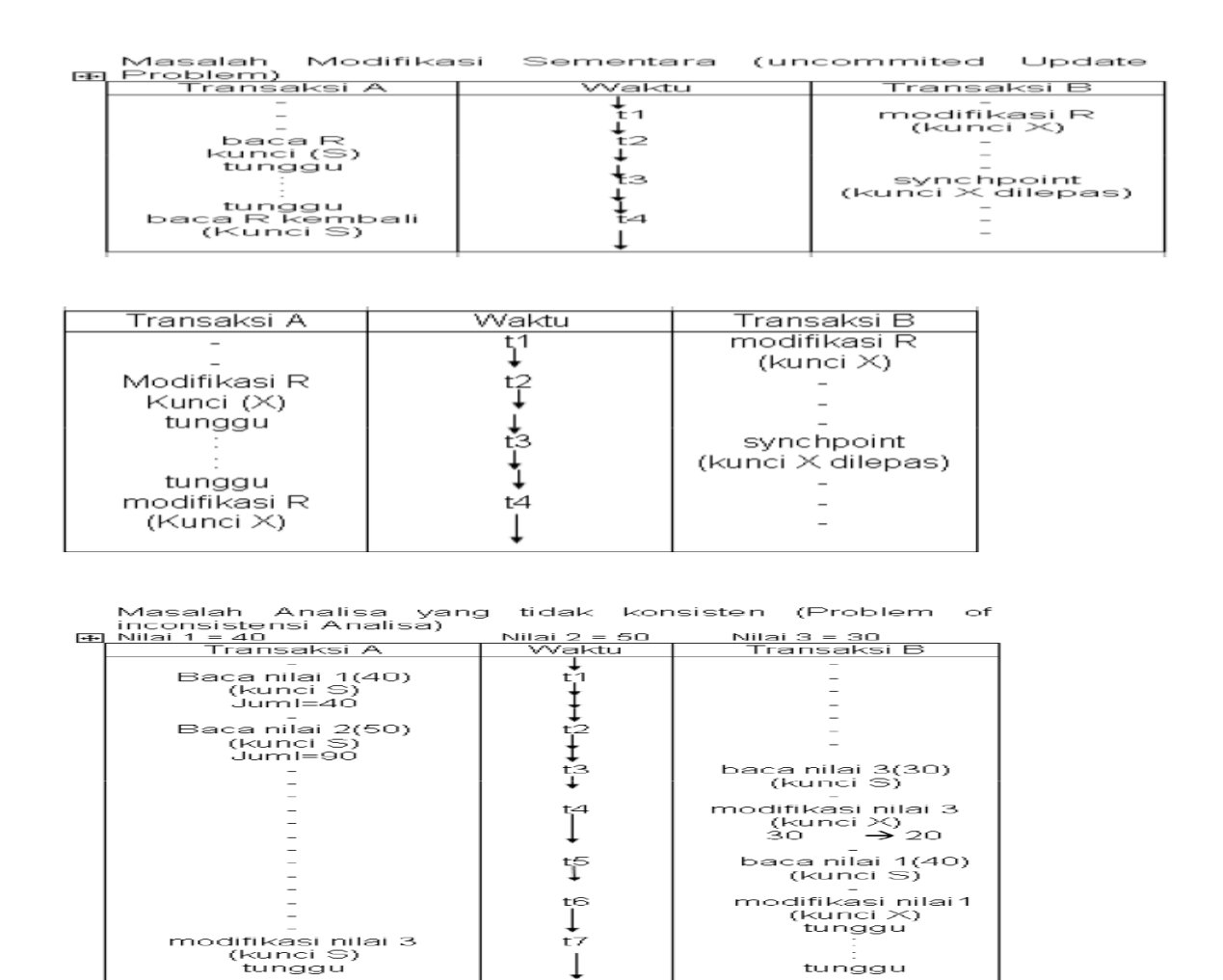

#### **TIMESTAMPING**

Adalah salah satu alternatif mekanisme control konkurensi yang dapat menghilangkan masalah dead lock

Dua masalah yang timbul pada Timestamping :

- 1. Suatu transaksi memerintahkan untuk membaca sebuah item yang sudah di update oleh transaksi yang belakangan.
- 2. Suatu transaksi memerintahkan untuk menulis sebuah item yan nilainya sudah dibaca atau ditulis oleh transaksi yang belakangan.

# **Pertemuan 14 LINGKUNGAN DATABASE LANJUTAN**

#### **CRASS DAN RECOVERY**

#### **PENGERTIAN :**

Crash adalah suatu failure atau kegagalam dari suatu sistem

## **PENYEBAB DARI KEGAGALAN ADALAH :**

- 1. Disk Crash yaitu informasi yang ada di disk akan hilang
- 2. Power failure yaitu informasi yang disimpan pada memori utama dan register akan hilang
- 3. Software Error yaitu output yang dihasilkan tidak betul dan sistem databasenya
- 4. sendiri akan memasuki suatu kondisi tidak konsisten.

# **KLASIFIKASI FAILURE**

Berdasarkan Jenis storage

- 1. Volatile storage, biasanya informasi yang terdapat pada volatile akan hilang, jika terjadi kerusakan system (system crash) contoh: RAM
- 2. Non Volatile Storage, biasanya informasi yang terdapat pada non volatile strorage tidak akan hilang jika terjadi kerusakan sistem contoh: ROM
- 3. Stable Storage, informasi yang terdapat dalam stable storage tidak pernah hilang. contoh: Harddisk RAID.

#### **Jenis kegagalan :**

- 1. Logical Error, program tidak dapat lagi dilaksanaka disebabkan oleh kesalahan input, data tidak ditemukan, over flow
- 2. System Error, sistem berada pada keadaan yang tidak diinginkan, seperti terjadi deadlock, sebagai akibat program tidak dapat dilanjutkan namun setelah beberapa selang waktu program dapat dijalankan kembali.
- 3. System Crash,kegagalan fungsi perangkat keras, menyebabkan hilangnya data pada volatile storage, tetapi data pada non volatile storage masih tetap ada.
- 4. Disk Failure, hilangnya data dari sebuah blok disk disebabkan oleh kerusakan head atau kesalahan pada waktu pengoperasian transfer data

#### **SECURITY dan INTEGRITY**

**SECURITY adalah** suatu proteksi data terhadap perusakan data dan pemakaian oleh pemakai yangtidak mempunyai ijin.

# **BEBERAPA MASALAH SECURITY SECARA UMUM :**

- 1. Di dalam suatu perusahaan siapa yang diijinkan untuk mengakses suatu sistem
- 2. Bila sistem tersebut menggunakan password, bagaimana kerahasian dari password tersebut dan berapa lama password tersebut harus diganti
- 3. Di dalam pengontrolan hardware, apakah ada proteksi untuk penyimpanan data (data storage).

4.

# **DUA KATAGORI PENYALAHGUNAAN DATABASE :**

- 1. Katagori yang tidak disengaja
	- Contoh: Anomali yang disebabkan oleh pendistribusian data pada beberapa komputer
- 2. Katagori yang disengaja

Contoh**:** Insert, Delete & Update oleh pihak yang tidak berwenang

# **BEBERAPA TINGKATAN MASALAH SECURITY :**

- 1. Phisical, berkaitan dengan pengamanan lokasi fisik database
- 2. Man, berkaitan dengan wewenang user
- 3. Sistem operasi, berkaitan dengan kemanan system operasi yang digunakan dalam jaringan
- 5. Sistem database, sistem dapat mengatur hak akses user

#### **PEMBERIAN WEWENANG DAN VIEW**

**KONSEP VIEW adalah** cara yang diberikan pada seorang pemakai untuk mendapatkan model database yang sesuai dengan kebutuhan perorangan.

Database relational membuat pengamanan pada level :

- Relasi, seorang pemakai diperbolehkan atau tidak mengakses langsung suatu relasi
- View, seorang pemakai diperbolehkan atau tidak mengakses data yang terdapat pada view
- Read Authorization, data dapat dibaca tapi tidak boleh dimodifikasi
- Insert Authorozation, pemakai boleh menambah data baru, tetapi tidak dapat memodifikasi data yang sudah ada
- Update Authorization, pemakai boleh memodifikasi tetapi tidak dapat menghapus data
- Delete Authorization, pemakai boleh menghapus data
- Index Authorization, pemakai boleh membuat atau menghapus index
- Resource Authorization, mengizinkan pembuatan relasi relasi baru
- Alternation Authorization, mengizinkan penambahan atau penghapusan atribute dalam satu relasi
- Drop Authorization, pemakai boleh menghapus relasi yang ada

# **INTEGRITY**

Berarti memeriksa keakuratan dan validasi data

# **BEBERAPA JENIS INTEGRITY :**

- 1. **Integrity Konstains**, memberikan suatu sarana yang memungkinkan pengubahan database oleh pemakai berwenang sehingga tidak akan menyebabkan data inkonsistensi
- 2. **Integrity Rule** (pada basisdata relational), terbagi menjadi:
	- *Integrity Entity*, contoh: tidak ada satu komponen kunci primer yang bernilai kosong (null)
	- *Integrity Referensi*, suatu domain dapat dipakai sebagai kunci primer bila merupakan atribut tunggal pada domain yang bersangkutan